PONTIFICIA UNIVERSIDAD CATÓLICA DE VALPARAÍSO FACULTAD DE INGENIERÍA ESCUELA DE INGENIERÍA INFORMÁTICA

# **Sistema de Gestión para Seguimiento y Evaluación de Competencias en Mallas Curriculares**

#### MELANIE ELIZABETH MORALES CHRZANOWSKY FELIPE ALONZO ESPINOZA GONZALEZ

INFORME FINAL DE PROYECTO PARA OPTAR AL TÍTULO PROFESIONAL DE INGENIERO DE EJECUCIÓN EN INFORMÁTICA

Julio 2016

PONTIFICIA UNIVERSIDAD CATÓLICA DE VALPARAÍSO FACULTAD DE INGENIERÍA ESCUELA DE INGENIERÍA INFORMÁTICA

# **Sistema de Gestión para Seguimiento y Evaluación de Competencias en Mallas Curriculares**

#### MELANIE ELIZABETH MORALES CHRZANOWSKY FELIPE ALONZO ESPINOZA GONZALEZ

Profesor Guía: Pamela Hermosilla Monckton

Profesor Co-referente: Silvana Roncagliolo de la Horra

Carrera: Ingeniería de Ejecución en Informática

Julio 2016

*Dedicado a mi madre Carolina y mi padre Ricardo, de lo orgullosa que estoy de ser como soy gracias a ellos, por la educación y valores que me entregaron, y lo afortunada que soy al tenerlos como padres, a mi hermana Allison mi mejor amiga y cómplice, gracias por tu amor incondicional, a mis Perros que con una noble mirada lograron darme su apoyo, su cariño y lealtad. Para encontrar el éxito debes tener múltiples fracasos, pero lo más importante es levantarse, seguir adelante y ser feliz* 

*M.Morales.* 

*Agradezco a todas las personas que me apoyaron en todo el proceso para convertirme en profesional. Especialmente a mi madre; Por su entereza, dedicación, aliento y sabiduría en los momentos más difíciles. A los que no creyeron en mí, a los egoístas y a los ausentes de siempre, también les dedico esta tesis.* 

*F.Espinoza* 

## **Resumen**

En este informe se detalla el diseño y desarrollo de una aplicación web orientada a las mallas curriculares de la Escuela de Ingeniería en Informática de la Pontificia Universidad Católica de Valparaíso. El software desarrollado permite a docentes realizar gestión de sus evaluaciones y los resultados de aprendizaje asociados a éstas. Así como también los alumnos podrán visualizar sus niveles de logros de manera didáctica. Este proyecto plantea desde distintas visiones, la problemática que enfrentan muchos países en temas de aseguramiento de la calidad en la Educación Superior, y de esta manera brindar un perfil de egreso acorde a las competencias declaradas de un profesional.

## **Abstract**

This document describes the design and development of a web application oriented to the Curriculum Maps of the School of Computer Engineering of the Pontificia Universidad Católica de Valparaíso are detailed. The developed software allows teachers to manage their evaluations and learning results obtained from those evaluations. As well as students can observe their levels of achievement results in a didactic way. This project suggests from different point of views, the problems that many countries face with the security of the quality in the higher education, and this way to guarantee an acceptable graduation profile of a professional.

# Índice

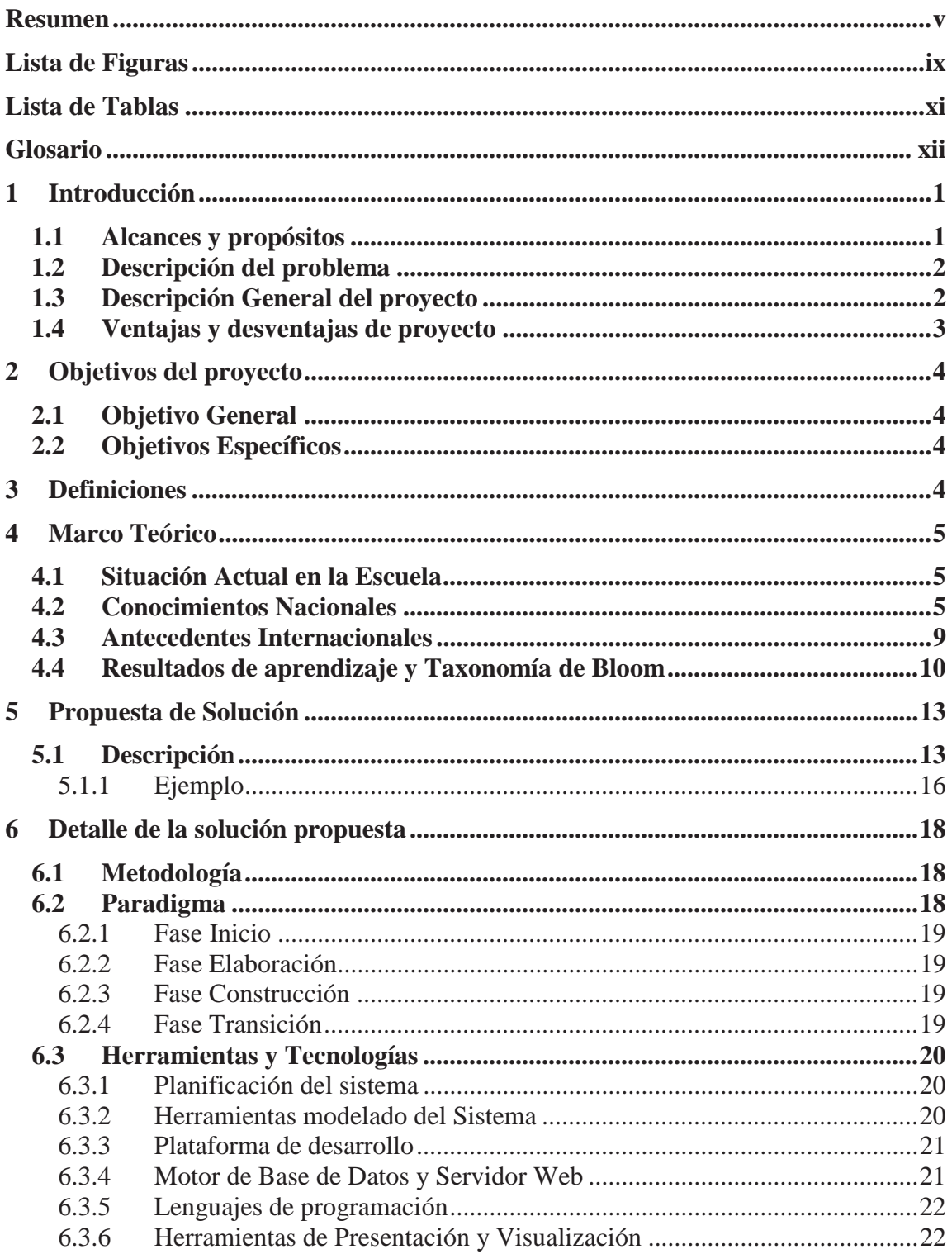

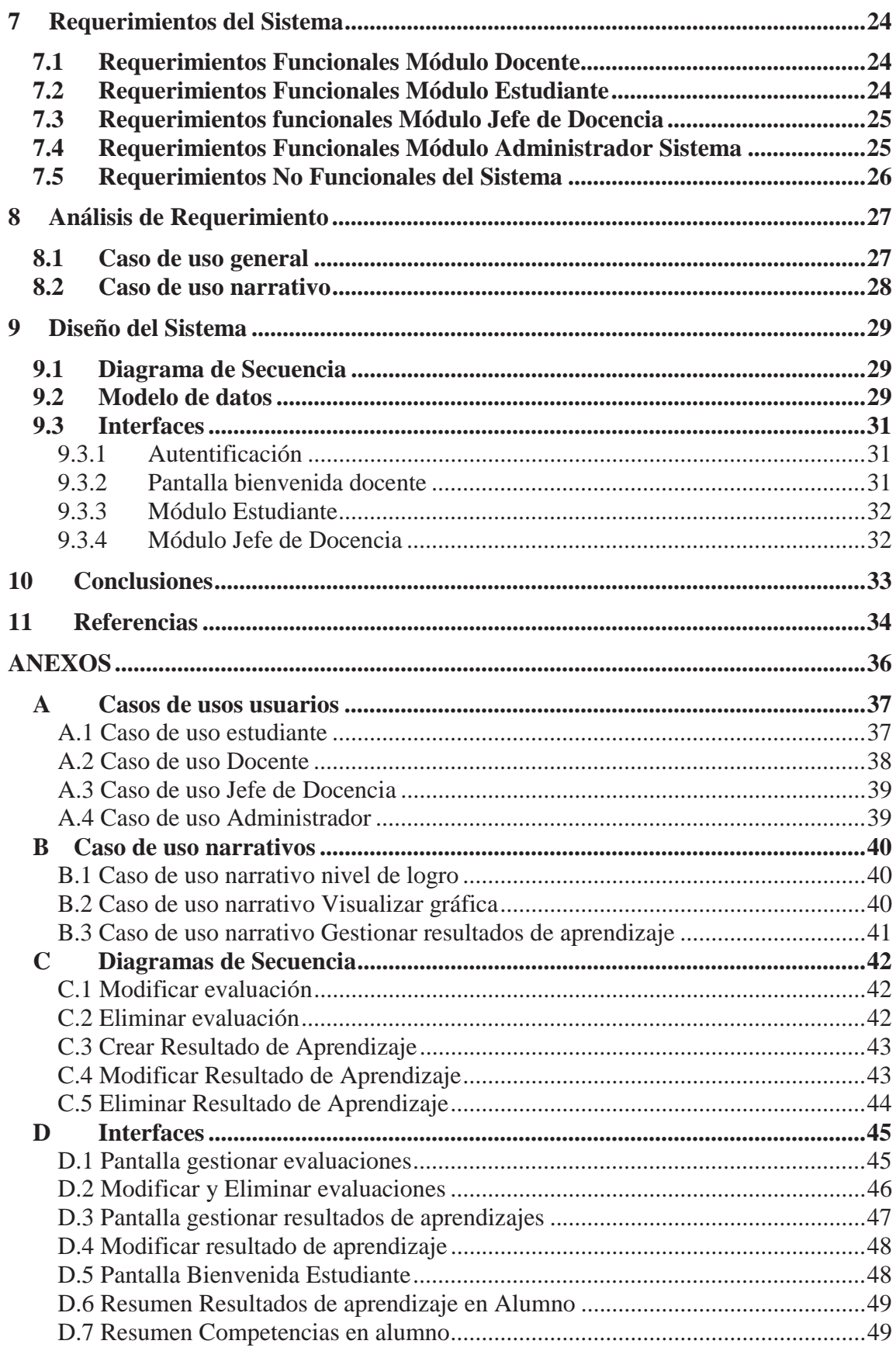

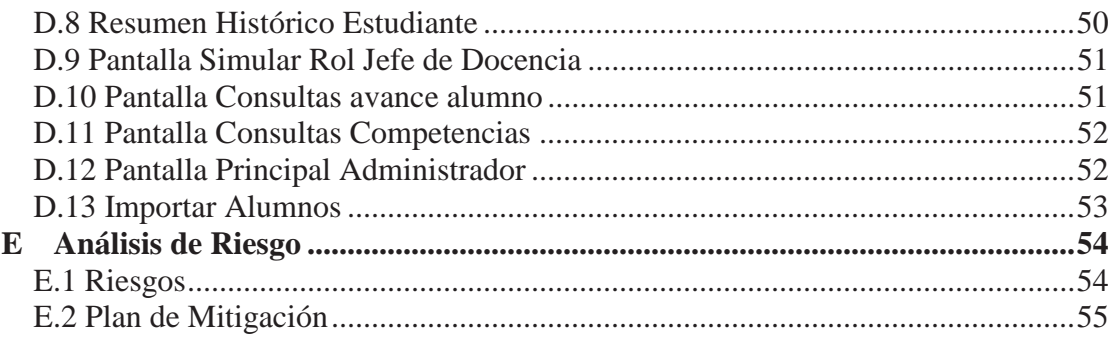

# **Lista de Figuras**

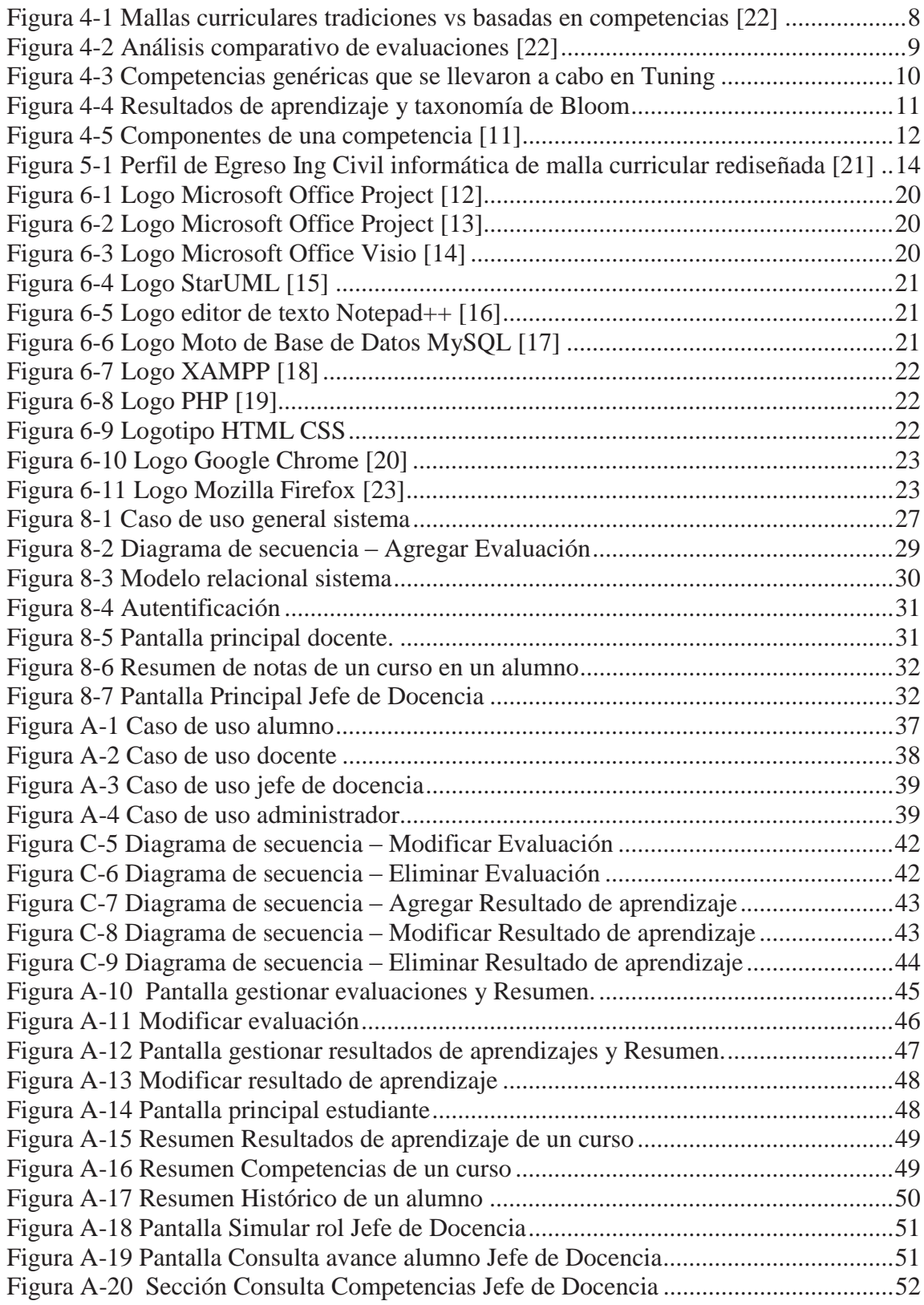

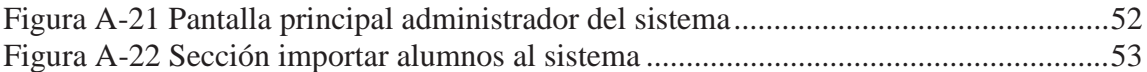

# **Lista de Tablas**

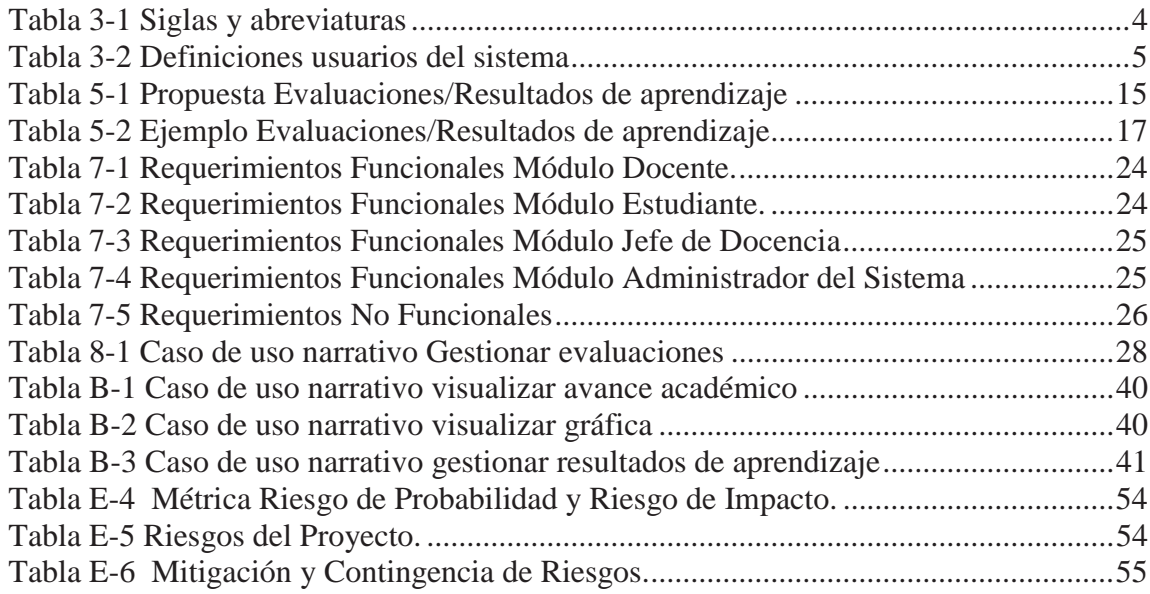

# **Glosario**

- x **Alumno**: Persona dedicada al aprendizaje.
- **Competencia:** Conjunto de conocimientos, habilidades disposiciones y conductas que poseen las personas. Es decir, la persona es competente para llevar a cabo exitosamente una actividad laborar o trabajo.
- x **Docente:** Persona que se halla legalmente autorizada para enseñar o que realiza acciones referentes a la enseñanza.
- x **Evaluación Académica:** Valoración de conocimientos, actitud y rendimiento de una persona.
- x **Estructura Curricular:** La estructura curricular así mismo es la plataforma de planificación y organización de los esquemas que rodean al hombre en sus aspectos de educación, cultura, trabajo, administración y otros.
- x **Malla Curricular:** La malla curricular es un instrumento que contiene la estructura del diseño en la cual los docentes abordan el conocimiento de un determinado curso, de forma articulada e integrada, permitiendo una visión de conjunto sobre la estructura general de un área
- **Módulo Docente:** Espacio en el cual el docente de la asignatura podrá realizar gestión de las evaluaciones académicas y resultados de aprendizaje.
- **Módulo Alumno:** Espacio en el cual el alumno podrá visualizar niveles de logro y académicos.
- x **Módulo Administrador:** Espacio en el cual el Administrador del Sistema podrá importar cursos y alumnos a la base de datos.
- x **Módulo Jefe de Docencia:** Espacio en el cual el Jefe de Docencia podrá simular el rol de algún profesor o alumno en particular, y realizar consultas.
- x **Niveles de Logro:** Es la cantidad de aporte de cada competencia a medida que los alumnos aprueban las asignaturas de la malla curricular. La relación que tiene cada nivel de aporte con cada una de las asignaturas ha sido calificada con un 1 para aportes del tipo inicial, 2 para aquellas que aportan en un nivel intermedio, un 3 para aportes avanzados y finalmente, con un 4 a los aportes del tipo superior.
- x **Perfil de Egreso:** El Perfil de Egreso es la descripción de los rasgos y competencias propios de un profesional que se desempeña en el ámbito de la sociedad.
- x **Resultados de Aprendizaje:** Los resultados del aprendizaje son declaraciones de lo que se espera que un estudiante conozca, comprenda y/o sea capaz de hacer al final de su recorrido formativo.
- x **TIC:** Son el conjunto de tecnologías desarrolladas para gestionar información y enviarla de un lugar a otro.

## **1 Introducción**

En el siguiente informe se detalla el proceso de creación de un sistema web de seguimiento de mallas curriculares basado en competencias y orientado a los programas curriculares de las carreras de Ingeniería en informática de la Pontificia Universidad Católica de Valparaíso, Chile. Este sistema tiene como fin ayudar y mejorar la experiencia formativa de los estudiantes y a su vez demostrar sus habilidades y conocimientos, permitiendo conocer el avance en el proceso formativo.

En la actualidad existe una seria preocupación en los establecimientos universitarios por responder de mejor manera desde lo académico hacia el mundo laboral y los requerimientos que los empleadores requieren, y aquí juegan un papel importante los diseños curriculares tradicionales.

El diseño de mallas curriculares basadas en competencias implica grandes desafíos en la educación superior uno de ellos es la incorporación de la práctica y del saber hacer en un contexto, lo segundo describe el concepto más generalizado y aceptado de competencia, el saber hacer que requiere de conocimiento, afectividad, compromiso, cooperación y cumplimiento, lo cual todo se expresa en desempeño. Desafío que obliga a cambios fundamentales en la estructura tradicional del currículo y establecer niveles de logro durante el proceso de las carreras en las capacidades que deben adquirir los estudiantes.

Las universidades y el sector gubernamental están conscientes que el diseño curricular orientado a las competencias es en general un desafío en proceso que exige tiempo, dedicación, capacidades para innovación, reorientación de los procesos administrativos docentes, etc. Pero son una gran ventaja ya que las competencias y el aprendizaje que buscan medir, es más específico y requieren de descripciones precisas del aprendizaje.

#### **1.1 Alcances y propósitos**

El sistema desarrollado tiene como propósito la de ayudar a los docentes a realizar gestión de sus evaluaciones y resultados de aprendizaje, y mejorar así la formación de los estudiantes durante sus años de carrera, para llevar a cabo este proyecto se necesita implementar las competencias ya definidas en la Escuela de Informática de la Pontificia Universidad Católica de Valparaíso, las cuales permitirán darle sentido y finalidad al Sistema. Durante el desarrollo del proyecto se realizó una Carta Gantt la cual describe las actividades realizadas por el equipo de trabajo, también los requerimientos y en los periodos los cuales fueron desarrollados e implementaron en el sistema para su posterior funcionamiento.

#### **1.2 Descripción del problema**

En Chile, hace mucho tiempo se habla del problema en la calidad de la educación Superior, y esto se debe en algunos casos en que se basan sus programas curriculares. Para resolver esto, se han planteado muchas soluciones, que en distintas direcciones, tratan de resolver el problema de la calidad.

Por lo mismo, se ha planteado trabajar las mallas curriculares dentro de las Universidades, orientándolas a las Competencias de los alumnos, a la renovación e innovación curricular. Con el fin de centrarse netamente en el proceso de aprendizaje del estudiante, promoviendo su autorrealización así como también mejorar la calidad y equidad de la docencia mediante la innovación metodológica, la incorporación de TIC's y el perfeccionamiento docente.

Hoy esas mallas existen. Pero en el papel. No muchos han propuesto una solución real y tangible a dicho problema. Por eso surge la necesidad de innovar y a su vez de crear un Sistema que permita el seguimiento y aseguramiento de las mallas curriculares basadas en desempeños en la educación superior. Y a su vez es relevante destacar que esta innovación enfrenta a las universidades y sus académicos a ser partícipes de este proceso y a una actividad de equipos.

#### **1.3 Descripción General del proyecto**

El proyecto en su integridad consta de un software orientado a las mallas curriculares de la escuela de informática, implementando a estas las competencias de los alumnos que ya se encuentran definidas por la escuela. El sistema podrá facilitar la gestión por parte de sus docentes con respecto a las evaluaciones de cada asignatura, y los resultados de aprendizaje según su conocimiento y criterio. A su vez el software entregará información al alumnado de sus niveles de logro durante los años de carrera de manera didáctica.

Las gestiones por parte de los docentes se podrán llevar a cabo por cada uno mediante una cuenta de usuario que se les facilitará. Así como también los alumnos dispondrán cada uno de una cuenta para poder ingresar al sistema.

El proyecto tiene una serie de objetivos, pero sin duda uno de los más importantes es el de reflejar al alumno a través de sus competencias donde podrá desenvolverse y desempeñarse en un contexto determinado el saber enfrentar problemas propios de la carrera de informática y el saber actuar de manera pertinente.

#### **1.4 Ventajas y desventajas de proyecto**

.

Es muy claro que el tema de la educación basada en competencias trae consigo una serie de ventajas importantes para la educación superior. Una de estas es que para los estudiantes se puede expresar mejor las capacidades que tienen a la hora de egresar ya cuando completan sus estudios, y poder asegurar un perfil de egreso determinado por la capacidad de *hacer* en lugar de estar basado en lo que se *sabe*.

Es así entonces como la inserción laboral al término de la carrera del estudiante se hace más expedita, ya que, todos los empleadores tienen información respecto a los egresados en lo que son capaces de hacer y pueden desempeñarse con calidad y eficiencia.

También una de las ventajas de la formación basada en competencias es que permite al egresado aumentar la producción temprana, dado que al conocer sus capacidades de egreso se pueden ir perfeccionando y complementando con el mundo y su práctica laboral, hasta alcanzar estándares de las competencias exigidas a un profesional con experiencias

Para las instituciones que ya han implementado las competencias en sus programas de estudios señalan que formación del estudiante se centra más en el aprendizaje, existe transparencia en el desarrollo de los perfiles de las carreras, y los resultados de aprendizaje esperados son conocidos por todos los participantes de la formación del estudiante. Se destacan más los aspectos valóricos de los estudiantes como la responsabilidad y el comportamiento ético de la profesión. Existe una mayor flexibilidad e integración de diferentes disciplinas en torno a un mismo objetivo de aprendizaje.

Sin embargo las instituciones reconocen dificultades, una de ellas son la reorganización conceptual del sistema educativo, traspaso administrativo del modelo anterior al nuevo y las preocupaciones de como el docente del estudiante acoge la formación por competencias y el tiempo y carga que conlleva esto.

# **2 Objetivos del proyecto**

#### **2.1 Objetivo General**

Modelar y desarrollar un sistema web orientado al seguimiento de las mallas curriculares de la Escuela de Ingeniería en Informática de la Pontificia Universidad Católica de Valparaíso, que permita la gestión de evaluación y resultados de aprendizaje por parte de los docentes y visualizar las competencias de los alumnos.

## **2.2 Objetivos Específicos**

- x Estudiar conceptos en mallas curriculares basadas en competencias
- Proponer un modelo de seguimiento de competencias en mallas curriculares.
- Analizar y definir los requerimientos planteados para desarrollo del sistema.
- $\bullet$  Investigar tecnologías y herramientas utilizadas en el sistema.
- Modelar prototipo de sistema.
- x Desarrollar el sistema web de mallas curriculares basada en competencias de acuerdo a la propuesta planteada.

# **3 Definiciones**

En la siguiente tabla se presentarán algunas definiciones y siglas que se utilizarán en este proyecto e informe.

| <b>SECMAC</b> | Seguimiento de competencias en<br>mallas curriculares |  |
|---------------|-------------------------------------------------------|--|
| RF            | Requerimiento funcional                               |  |
| <b>RNF</b>    | Requerimiento no funcional                            |  |

Tabla 3-1 Siglas y abreviaturas

A continuación, en la siguiente tabla, se definen a los actores, los términos que se usarán para referirse a los usuarios del sistema a desarrollar

| Alumno                       | Usuario quien podrá visualizar su<br>avance con respecto a las<br>competencias, niveles de logro<br>entre otros. |
|------------------------------|----------------------------------------------------------------------------------------------------|
| <b>Docente</b>               | Usuario el cual podrá realizar<br>gestiones de resultados<br>de<br>aprendizajes y evaluaciones.                  |
| Jede de Docencia             | Usuario el cual podrá realizar<br>consultas y simular roles.                                                     |
| <b>Administrador Sistema</b> | Usuario el cual podrá importar<br>usuarios al sistema, alumnos y<br>cursos a partir de un archivo<br>CSV.        |

Tabla 3-2 Definiciones usuarios del sistema

# **4 Marco Teórico**

En esta sección se definirá, primero la descripción en grandes aspectos del problema, identificando la descripción del mismo, segundo el cómo se maneja actualmente la escuela de informática de la PUCV en términos de competencias en alumnos y los problemas que demanda la práctica actual, y finalmente la propuesta planteada para el problema, la descripción del proyecto y conocimientos a nivel nacional.

#### **4.1 Situación Actual en la Escuela**

En la Escuela de Ingeniería de la Pontificia Universidad Católica de Valparaíso existe escasa información con respecto a las mallas curriculares basadas en competencias, por el momento solo están definidas las competencias de los alumnos en la carrera de Ejecución Informática y Civil Informática. El perfil de egreso del alumno solo refleja el total de competencias definidas de la carrera y que se relacionan con los ejes formativos, pero no los resultados de aprendizaje que obtuvo ni niveles de logro que obtuvo durante los años de carrera.

#### **4.2 Conocimientos Nacionales**

En esta sección se describirán y analizarán cuáles son las posturas, acciones e hitos más importantes a nivel nacional. Se consideran dos visiones relevantes; La primera es la del Consejo de Rectores de Universidades Chilenas (Cruch) y la segunda del Ministerio de Educación (Mineduc). Cabe mencionar que la última es orientada a la Educación Superior, con especial énfasis en la enseñanza entregada en Centros de Formación Técnica (CFT) e Institutos Profesionales.

Ante las muchas y diversas definiciones que existen en torno al significado de la palabra "competencia", es preciso definir cuál es el significado que le da el Cruch a este importante concepto. El Consejo de Rectores lo define como:

*"Las competencias son conjuntos dinámicos e integrados de conocimientos, habilidades y actitudes, que pueden ser inducidos durante el proceso formativo y cuyo grado de adquisición y/o desarrollo (logro de aprendizaje) es susceptible de evaluarse; las competencias, que están al servicio del perfil de egreso, requieren metodologías docentes renovadas cuyo centro es el estudiante"*

La definición anterior, corresponde al denominador común dentro de todas las Universidades que componen este grupo.

Si bien ya conocemos cuál es la definición que adscribe el Cruch, se debe señalar que esta es una definición preliminar. El Consejo clasifica las competencias en dos grandes categorías: Competencias Genéricas y Competencias Específicas. Las primeras corresponden a desempeños necesarios para el empleo y para la vida como ciudadano responsable, importantes en cualquier disciplina. El segundo grupo de competencias, se entienden como el "comportamiento integrado de conocimientos científicos y técnicos, actitudes y valores que se aplican a la solución de un problema determinado o a una situación específica de carácter académico-profesional", (por lo representativas, estas definiciones fueron tomadas de Poblete, M., 2008). Esta distinción entre competencias es útil, pues permite la inserción de su desarrollo de forma explícita, así como su evaluación.

Cuando hablamos de cualquier malla, ya sea tradicional o basadas en competencias, es imposible no hablar de evaluaciones. Son estas la base de cualquier currículo estudiantil, ya que es la forma en la que se miden las competencias de los alumnos. Después de realizadas las evaluaciones, se concluye un proceso donde se espera que el estudiante deba conocer, entender o ser capaz de demostrar, una vez concluido dicho proceso.

En un modelo de formación por competencias, éstas deben estar en sintonía con el perfil de egreso y las actividades de aprendizaje para su buen desarrollo, así como también su coherencia con los instrumentos de evaluación.

Para entender cuáles son los principios de la evaluación en mallas basadas en competencias y en contraposición de las mallas tradicionales, lo invitamos a revisar Figura 4- 1, que se presenta más abajo.

A pesar de que todas las Universidades del Consejo tienen amplia independencia para adscribir al modelo curricular que estimen conveniente, es importante señalar algunos de los cambios más importantes que han generado las mallas basadas en competencias dentro de las Universidades de Cruch, las cuales son: Estructura curricular, metodología, evaluación, capacitación docente y sustentabilidad.

Respecto a la estructura curricular, en el mayor de los casos se ha decidido continuar con la estructura de asignaturas, identificando en cada una, cuáles son las competencias que se desarrollarán. En algunos casos se ha elegido por organizar la malla curricular en módulos, aun cuando esto no sea necesario para el adecuado tratamiento de competencias. En ambas estructuras, se ha debido explicitar el itinerario de desarrollo de competencias que se desean incorporar a la malla curricular.

El segundo de los cambios más significativos que se han desarrollado es el de la Metodología. Se ha reconocido la necesidad de adecuar las metodologías de enseñanza, introduciendo elementos más participativos y de fomento del autoaprendizaje, frecuentemente con apoyo de tecnologías infocomunicacionales (TIC). En algunos casos se ha optado por el aprendizaje basado en problemas (ABP) en aquellas actividades curriculares que requieren de esta particular metodología.

Otro de los cambios es la evaluación. Ya sabemos que la metodología de enseñanza ha cambiado, por lo que el sentido común indica que las evaluaciones también deben cambiar. En el tema de la evaluación hay un aspecto metodológico que requiere especial atención, y este es la evaluación de los logros de aprendizaje. Se ha reconocido que los instrumentos e instancias evaluativas son asimismo formativos. En algunos casos se ha logrado realizar evaluaciones integrativas que involucran a varias asignaturas. **La adecuada evaluación requiere que se hayan explicitado los logros esperados, las competencias a desarrollar y sus niveles.** 

En cuarto lugar, la capacitación docente en la cual se han vinculado a la formación basada en competencias, la capacitación de los docentes quienes deben innovar en materias de metodología y evaluación, y considerar el tiempo de dedicación del estudiante, así como **realizar una labor integrada al servicio del perfil de egreso**.

Por último, en la sustentabilidad, pues ha sido evidente que las transformaciones que acarrea la formación basada en competencias **deben ser introducidas cuidando la sustentabilidad económica de la institución para evitar encarecer el proceso**. Especial cuidado ha debido tenerse con los períodos de transición en lo que es frecuente que coexistan dos mallas curriculares.

A continuación se presentan tres imágenes que clarifican de manera gráfica cuales son los lineamientos teóricos y prácticos del Ministerio de Educación (Mineduc) en torno a las Mallas Curriculares basadas en Competencias.

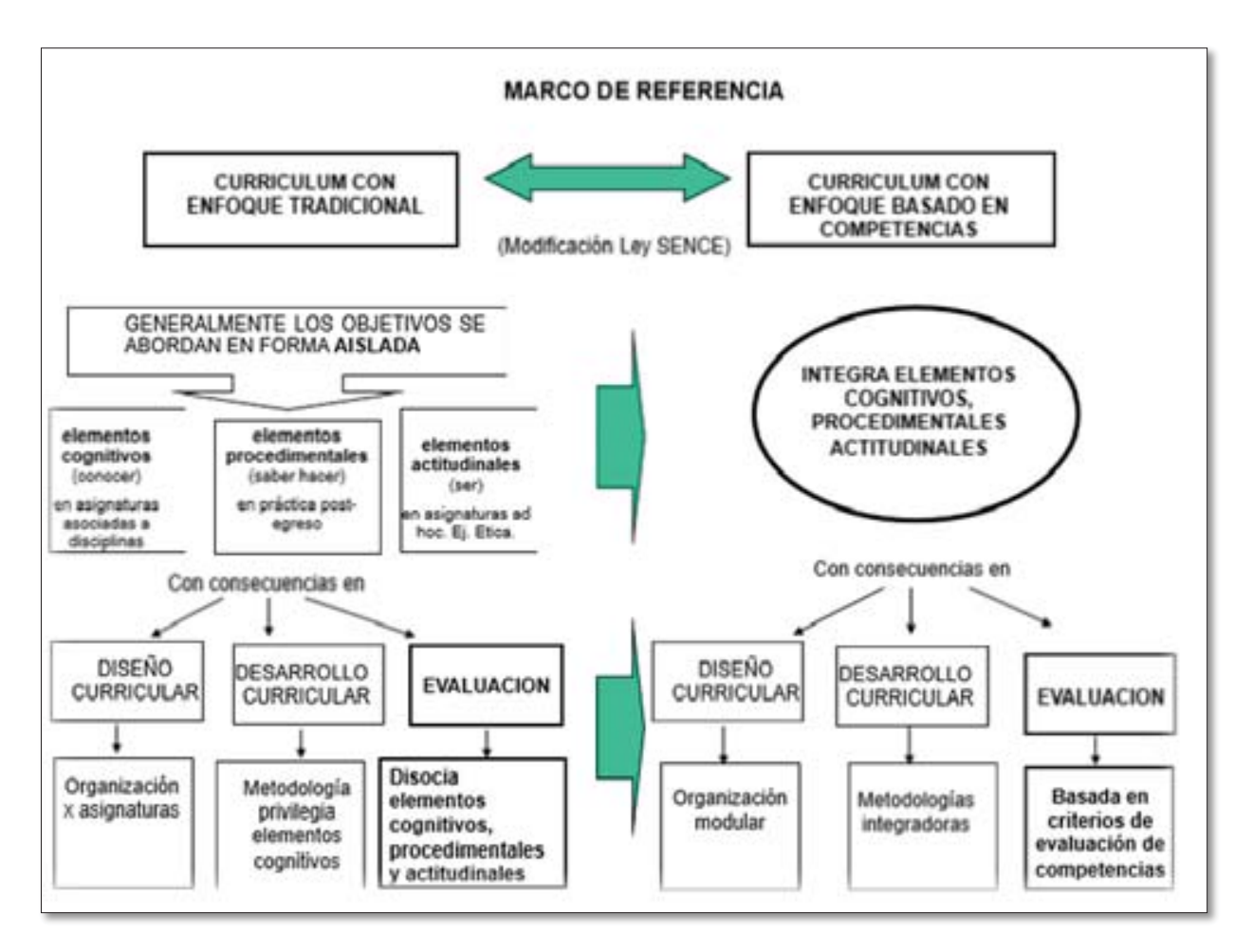

Figura 4-1 Mallas curriculares tradiciones vs basadas en competencias [22]

En la Figura 4-1, se pueden apreciar las principales diferencias entre los currículos con enfoque clásico (o tradicional) y los currículos basados en Competencias.

Respecto al ítem de Evaluaciones, invitamos al lector a revisar la siguiente infografía:

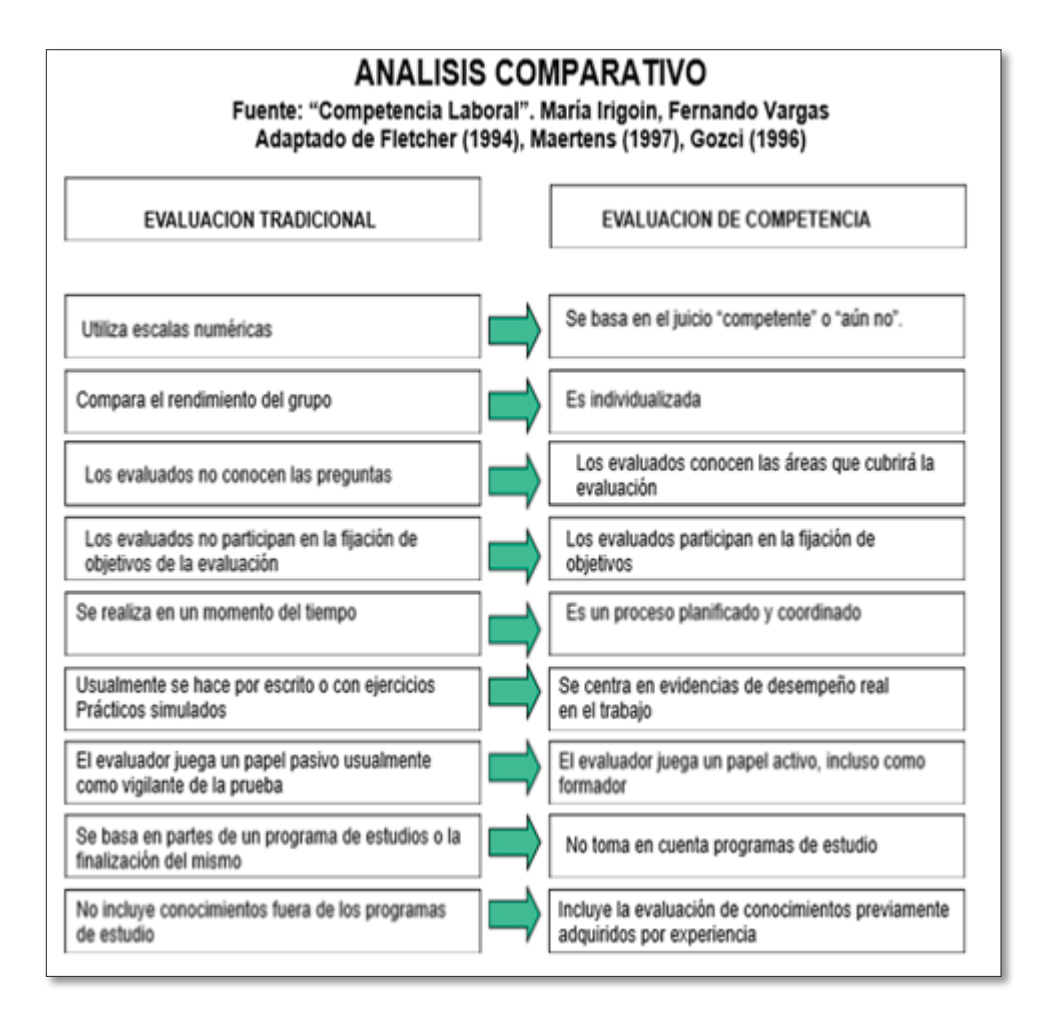

Figura 4-2 Análisis comparativo de evaluaciones [22]

En la Figura 4-2 podemos ver las principales diferencias que existen entre la evaluación de tipo tradicional y la basada en competencias. También es importante precisar que existen ciertas definiciones coincidentes entre el Mineduc y el Consejo de Rectores de Universidades Chilenas.

#### **4.3 Antecedentes Internacionales**

Cabe mencionar que a nivel internacional existe un proyecto llamado Tuning, proyecto de las universidades tanto de Europa como Latinoamérica, que busca sintonizar las estructuras educativas de las instituciones. Su meta es identificar e intercambiar información y así poder mejorar la colaboración entre las instituciones para el desarrollo de la calidad en la educación. Algunos de sus objetivos son: contribuir el desarrollo de titulaciones fácilmente comparables y comprensibles, desarrollar perfiles profesionales en términos de competencias genéricas y relativas a cada área de estudio. Como parte de este proyecto se introdujo el concepto de resultados de aprendizaje y competencias.

Los resultados de este proyecto, permitieron obtener un listado de competencias consideradas importantes para un perfil de egreso, que se pueden expresar en la Figura 4-3.

| 1. | Capacidad de abstracción, análisis y síntesis                                               |
|----|---------------------------------------------------------------------------------------------|
| 2. | Capacidad de aplicar conocimientos en la práctica                                           |
| 3. | Capacidad para organizar y planificar el tiempo                                             |
| 4. | Conocimiento sobre el área de estudio y la profesión                                        |
| 5. | Responsabilidad social y compromiso ciudadano                                               |
| 6. | Capacidad de comunicación oral y escrita                                                    |
| 7. | Capacidad de comunicación en un segundo idioma                                              |
| 8. | Habilidades en el uso de las tecnologías de la información y la comunicación                |
| 9. | Capacidad de investigación                                                                  |
|    | 10. Capacidad de entender y actualizarse permanentemente                                    |
|    | 11. Habilidades para buscar, procesar y analizar información procedente de fuentes diversas |
|    | 12. Capacidad crítica y autocrítica                                                         |
|    | 13. Capacidad para actuar en nuevas situaciones                                             |
|    | 14. Capacidad creativa                                                                      |
|    | 15. Capacidad para identificar, plantear y resolver problemas                               |
|    | 16. Capacidad para tomar decisiones                                                         |
|    | 17. Capacidad para trabajo en equipo                                                        |
|    | 18. Habilidades interpersonales                                                             |
|    | 19. Capacidad de motivar y conducir hacia metas comunes                                     |
|    | 20. Compromiso con la preservación del medioambiente                                        |
|    | 21. Compromiso con su medio socio cultural                                                  |
|    | 22. Valoración y respeto por la diversidad y multiculturalidad                              |
|    | 23. Habilidad para trabajar en contextos internacionales                                    |
|    | 24. Habilidad para trabajar en forma autónoma                                               |
|    | 25. Capacidad para formular y gestionar proyectos                                           |
|    | 26. Compromiso ético                                                                        |
|    | 27. Compromiso con la calidad                                                               |
|    |                                                                                             |

Figura 4-3 Competencias genéricas que se llevaron a cabo en Tuning

## **4.4 Resultados de aprendizaje y Taxonomía de Bloom**

Cuando hablamos de resultados aprendizajes nos referimos a la especificidad de las competencias, que son descripciones (u objetivos) generales. Es la forma en que una competencia se propone como meta del aprendizaje. Aquellos son ordenados en una taxonomía, llamada *taxonomía de Bloom* (Figura 4-4). Estos se asignaran a las evaluaciones ya que corresponden a los fines que se quieren lograr. Existen varias tipologías de resultados de aprendizaje, las cuáles se clasifican en: **Conocimiento, Comprensión, Aplicación, Análisis, Síntesis y Evaluación.** 

- x **Conocimiento:** El conocimiento se puede definir como la habilidad para retrotraer a la memoria o recordar hechos sin comprenderlos necesariamente.
- x **Comprensión:** Se puede definir a la comprensión como la habilidad para comprender e interpretar información aprendida.
- x **Aplicación:** Se puede definir a la aplicación como la habilidad para utilizar material aprendido en situaciones nuevas, por ejemplo, trabajar con ideas y conceptos para solucionar problemas.
- x **Análisis:** Se puede definir el análisis como la habilidad para descomponer la información en sus componentes, por ejemplo, buscar interrelaciones e ideas (en la comprensión de estructuras organizacionales).
- x **Síntesis:** Se puede definir a la síntesis como a la habilidad de unir los diferentes componentes.
- x **Evaluación:** Se puede definir a la evaluación como a la habilidad de juzgar el valor de los elementos para propósitos específicos.

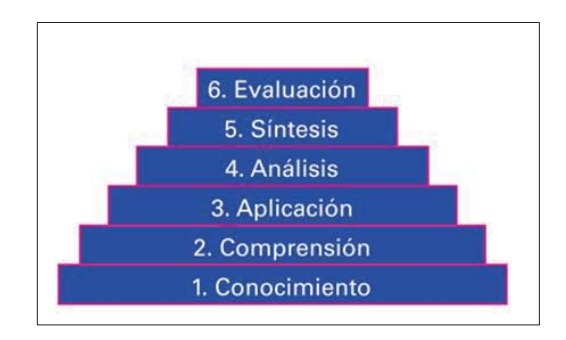

Figura 4-4 Resultados de aprendizaje y taxonomía de Bloom

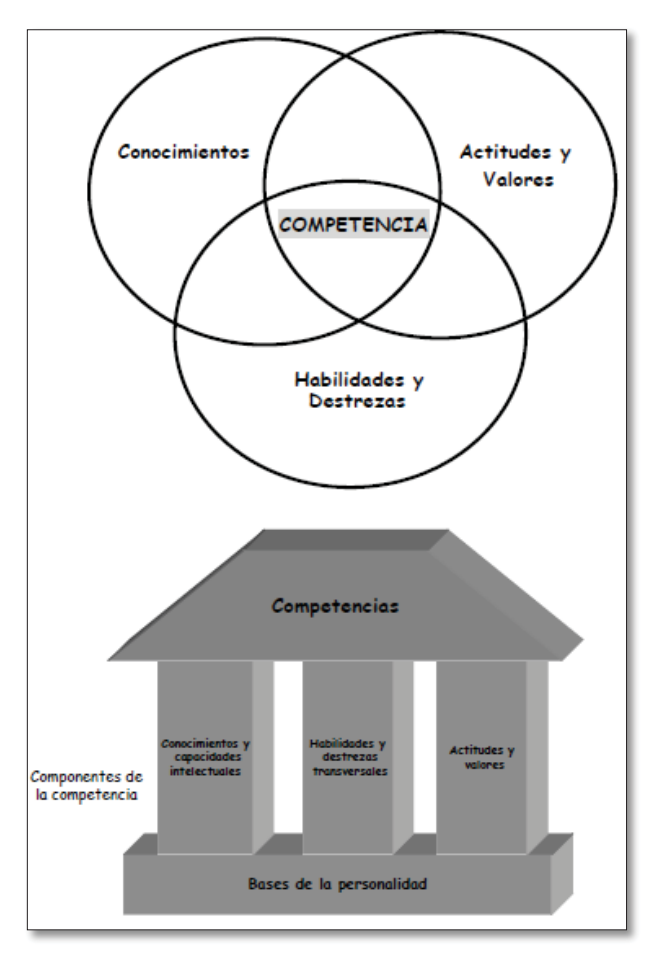

Figura 4-5 Componentes de una competencia [11]

En la Figura 4-5 se muestra un marco general que determina la formación de una competencia, en donde existen subcomponentes dentro de cada uno de los apartados útiles a la hora de la planificación docente.

## **5 Propuesta de Solución**

#### **5.1 Descripción**

Este proyecto tiene por objetivo por una parte de realizar un módulo en donde el profesor podrá hacer gestión de una asignatura, ingresar evaluaciones, luego se pretende asignar las competencias a los resultados de aprendizaje y luego estos a las evaluaciones de los docentes.

Por otra parte se dispondrá de otro módulo en el cual el alumno podrá visualizar su desarrollo de aprendizaje, las competencias que la asignatura contribuye, entre otras cosas. Con esto se espera obtener un perfil de egreso del alumno más completo, en donde explicitará el conjunto de competencias generales, los ejes formativos con los cuales se relacionan y así como también los conocimientos y habilidades que destacarán al alumno.

Y por último el tercer módulo que estará centrado en el administrador de este sistema, que sería en este caso el jefe de docencia de la carrera, la cual tendrá acceso al sistema. Luego se plantea que el administrador será el encargado de registrar un examen de competencia, que por lo cual se hará en alguna instancia de la carrera.

El administrador podrá registrar este examen, y luego poder asignarlo a un docente, para luego el mismo docente pueda realizarlo en la asignatura a los alumnos, con respecto a las competencias del alumno, dependiendo de su avance académico.

Para el desarrollo de este proyecto se utilizarán las competencias ya descritas en el perfil de egreso de la carrera. Estas, se han organizado en tres grandes grupos de competencias que se relacionan con las habilidades y conocimientos que tienen los estudiantes y los ejes formativos de la carrera de informática de la PUCV. Las anteriores son Genéricas, Profesionales y Disciplinares.

A modo de ejemplo, a continuación se muestra en la Figura 5-1 el perfil de egreso y rediseño curricular que se propuso en la carrera de informática de la PUCV. Y que será analizado y modelado en la siguiente etapa de este proyecto, e implementado en la parte final del mismo.

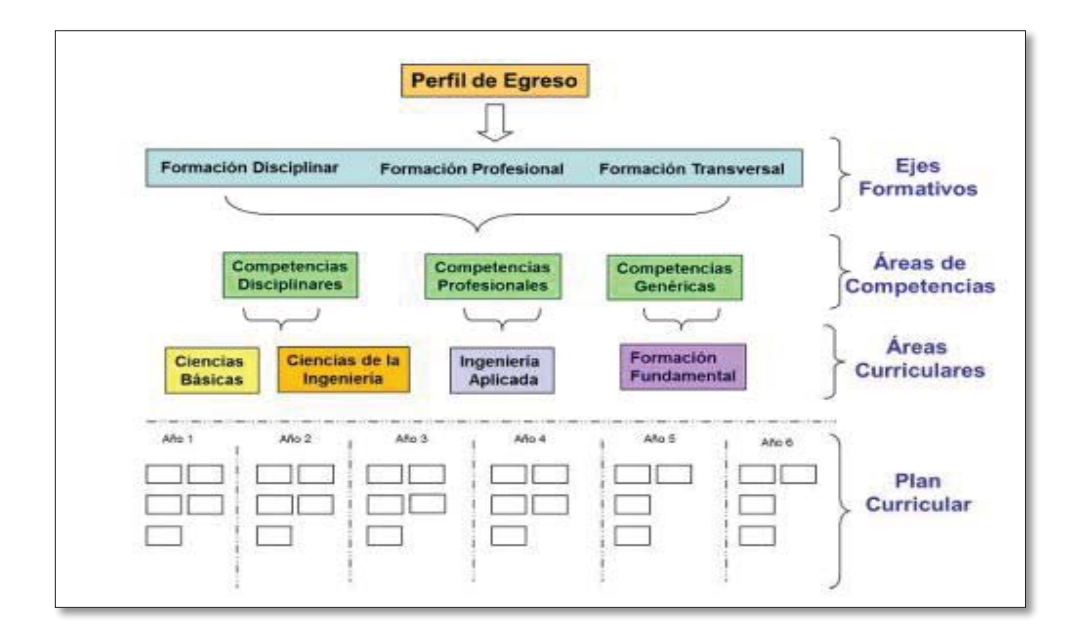

Figura 5-1 Perfil de Egreso Ing Civil informática de malla curricular rediseñada [21]

La propuesta planteada por los alumnos describe que el docente tendrá asignaturas, en este caso llamaremos a una asignatura  $A_1$ , la cual tendrá evaluaciones (En) con sus respectivos porcentajes. Como se indica a continuación.

 $A_1 = E_1, E_2, E_3$ 

Luego,  $A_1$  debe cumplir solo por ejemplo, con 4 resultados de aprendizaje:  $R_1$ ,  $R_2$ ,  $R_3$ , R4. Y cada evaluación tiene asociado sus respectivos resultados de aprendizaje. Como se puede apreciar a continuación.

 $E_1 = R_1, R_2, R_3$  $E_2 = R_2 R_4$ .  $E_3 = R_3$ .

Entonces cada resultado de aprendizaje ya tendrá asociado sus respectivas competencias Cn, las cuales serán asignadas con anterioridad por el docente en cada resultado de aprendizaje antes de asignar los mismos a cada evaluación.

$$
R_1 = C_2, C_3R_2 = C_1R_3 = C_1, C_2, C_3R_4 = C_1, C_3
$$

Luego, cuando ya se tienen los ramos con sus respectivos resultados de aprendizaje y estos con sus respectivas competencias asociadas, resulta lo siguiente.

| Evaluación/Resultado<br>de aprendizaje | $R_1$      | $R_2$          | $R_3$           | $R_4$      |
|----------------------------------------|------------|----------------|-----------------|------------|
| ${\bf E_1}$                            | $R_1\%$    | $R_2\%$        | $R_3\%$         |            |
| E <sub>2</sub>                         |            | $R_2%$         |                 | $R_{4}\%$  |
| $E_3$                                  |            |                | $R_3\%$         |            |
| suma                                   | $S_1\%$    | $S_2\%$        | $S_3\%$         | $S_4\%$    |
| Competencias<br>asociadas              | $C_2, C_3$ | C <sub>1</sub> | $C_1, C_2, C_3$ | $C_1, C_3$ |

Tabla 5-1 Propuesta Evaluaciones/Resultados de aprendizaje

 En este caso se asume que todas las competencias tienen la misma importancia, por ende no se le asignan porcentaje a cada una y sí a los resultados de aprendizaje, resultando lo siguiente.

En R<sub>1</sub>,  $C_2$  Y  $C_3 = S_1$ % Luego dividimos a  $S_1$ % en dos:  $C_2 = S_1 / 2$  $C_3 = S_1 / 2$ En  $R_2$ ,  $C_1 = S_2\%$  $C_1 = S_2\%$ En R<sub>3</sub>, C<sub>1</sub>, C<sub>2</sub>, C<sub>3</sub> = S<sub>3</sub> %

$$
C_1 = S_3 / 3
$$
  
\nC2 = S<sub>3</sub>/ 3  
\nC3 = S<sub>3</sub>/ 3  
\nEn R<sub>4</sub>, C<sub>1</sub>, C<sub>3</sub> = S<sub>4</sub>%  
\nC1 = S<sub>4</sub>/ 2  
\nC3 = S<sub>4</sub>/ 2

#### **5.1.1 Ejemplo**

Para comprender de mejor forma la propuesta que se indicó en el punto anterior, a continuación se describe un ejemplo, con el escenario de un alumno con promedio general 62.

#### Asignatura (A<sub>1</sub>)

 $A_1$  contiene 3 **evaluaciones (E<sub>1</sub>, E<sub>2</sub>, E<sub>3</sub>)**, las cuales tienen los siguientes porcentajes según el docente al crear las evaluaciones.

 $-E_1 = 60\%$  del curso

- $-E_2 = 20\%$  del curso
- $-E_3 = 20\%$  del curso

El curso deberá cumplir con 4 resultados de aprendizaje  $(R_1, R_2, R_3, R_4)$ , los cuales son creados por él docente previamente al crear las evaluaciones. Cada evaluación ( $E_1$ ,  $E_2$ ,  $E_3$ ) tiene asociado su(s) resultados de aprendizaje respectivos como se ve a continuación.

- $E_1 = R_1, R_2, R_3$
- $E_2 = R_2, R_4$
- $E_3 = R_3$

Cada resultado de aprendizaje  $(R_1, R_2, R_3, R_4)$ , tiene asociado competencias que son asignadas por el profesor cuando gestiona los resultados de aprendizaje, como se ve a continuación.

-  $R_1 = C_2, C_3$ -  $R_2 = C_1$ -  $R_3 = C_1, C_2, C_3$ 

-  $R_4 = C_1, C_3$ 

El docente dividirá los porcentajes de los resultados de aprendizaje según su criterio, de modo que no sobrepase el porcentaje de la evaluación, resultando lo siguiente:

- $E_1 = 60\% \rightarrow R_1 = 25\%$ ,  $R_2 = 25\%$ ,  $R_3 = 10\%$
- $E_2 = 20\% \rightarrow R_2 = 5\%$ ,  $R_4 = 15\%$
- $E_3 = 20\% \rightarrow R_3 = 20\%$

Tabla 5-2 Ejemplo Evaluaciones/Resultados de aprendizaje

| Evaluación/Resultado<br>de aprendizaje | $R_1$      | R <sub>2</sub> | $R_3$                         | R <sub>4</sub> |
|----------------------------------------|------------|----------------|-------------------------------|----------------|
| $E_1$                                  | 25%        | 25%            | 10%                           |                |
| E <sub>2</sub>                         |            | 5%             |                               | 15%            |
| E <sub>3</sub>                         |            |                | 20%                           |                |
| suma                                   | 25%        | 30%            | 30%                           | 15%            |
| Competencias<br>asociadas              | $C_2, C_3$ | C <sub>1</sub> | $C_1, C_2, C_3 \mid C_1, C_3$ |                |

Y luego se obtiene:

En  $R_1$ ,  $C_2$  Y  $C_3 = 25\%$  Luego dividimos a 25% en dos:

-  $C_2 = 25/2 = 12,5$ -  $C_3 = 25/2 = 12.5$ 

En  $R_2$ ,  $C_1 = 30\%$ 

- $C_1 = 30/1 = 30$
- En R<sub>3</sub>, C<sub>1</sub>, C<sub>2</sub>, C<sub>3</sub> = 30 % -  $C_1 = 30/3 = 10$ -  $C_2 = 30/3 = 10$ -  $C_3 = 30/3 = 10$

En  $R_4$ ,  $C_1$ ,  $C_3 = 15$  %

- $C_1 = 15/2 = 7,5$ -  $C_3 = 15/2 = 7.5$
- 

Luego se suman las competencias iguales y se obtiene lo siguiente:

- C<sub>1</sub> = 47,5%  
\n- C<sub>2</sub> = 22,5% 
$$
\rightarrow
$$
 100%  
\n- C<sub>3</sub> = 30%

En el escenario del alumno con promedio 62, entonces se lograría que el alumno logró aproximadamente en sus competencias:

-  $C_1 = 42$  de 47,5 -  $C_2 = 20$  de 22,5 -  $C_3 = 26$  de 30

 Resultando así, que todas las competencias tienen la misma importancia, y se dividen según la suma, correspondiente a la ponderación de cada resultado de aprendizaje y de cada evaluación que el docente asignó con anterioridad.

 Esta propuesta refleja y considera que no hay competencias más importantes que otras, y de este modo se verá de una manera más reflejada las competencias del estudiante durante el desarrollo de su carrera.

## **6 Detalle de la solución propuesta**

Ya describiendo la propuesta del sistema se deben definir como se resolverá el mismo, eligiendo la metodología de desarrollo, el paradigma que incluye el modelo y las herramientas que se utilizarán, y finalmente las tareas que se debieron realizar para el desarrollo del sistema.

#### **6.1 Metodología**

Para el desarrollo óptimo del software se debe determinar que metodología utilizar, para esto se optó por el desarrollo orientado a objetos, debido a ventajas que se describen a continuación:

- x Permite la iteración durante el desarrollo del software y de esta forma un mejor entendimiento y resolución del sistema.
- Proximidad de los conceptos de modelado respecto a objetos del mundo real.
- Proporciona una mejor forma de validar los requerimientos del sistema.
- x Va de la mano con el paradigma de desarrollo de Proceso Unificado y UML de lenguaje de modelado, facilitando el desarrollo de un sistema informático.

## **6.2 Paradigma**

El modelo de proceso o paradigma de la Ingeniería de Software se utiliza para describir los métodos y procedimientos de un modelo de Software, en este caso se ha elegido el modelo de Proceso Unificado debido a ventajas que se describen a continuación:

- Es dirigido por los Casos de Uso.
- x Acelera el ritmo de desarrollo del sistema.
- Permite identificar riesgos.

Este modelo consta de 4 etapas: Inicio, definir los alcances y objetivos del proyecto; Elaboración, definir arquitectura del sistema; Construcción, iteraciones en las cuales de va desarrollando el sistema y la etapa de Transición, el sistema es desplegado para los usuarios finales.

#### **6.2.1 Fase Inicio**

Como se ha optado por el Proceso Unificado este comienza con la Fase Inicial, en la cual se investigó el tema de las mallas basadas en competencias, a diferencias de las mallas tradicionales. Se definieron los objetivos del proyecto y ya luego de tener estos, se procede a modelar el sistema.

Durante esta fase se estudian los requerimientos que serán más acordes al sistema que se quiere desarrollar, es por esto que se ha decidido según los requerimientos descritos más adelante desarrollar el sistema en 4 módulos.

- Módulo Docente.
- $\bullet$  Módulo Alumno.
- Módulo Administrador del Sistema.
- $\bullet$  Módulo Jefe de Docencia.

#### **6.2.2 Fase Elaboración**

Según los requerimientos que se describen en el punto 6 de este informe, se han descrito los módulos que compondrán el sistema, se decide por comenzar validando los requerimientos del Módulo Docente

Se realiza Caso de uso correspondiente a las funcionalidades del docente, los diagramas de secuencia y el Modelo de Base de Datos del sistema.

#### **6.2.3 Fase Construcción**

Se comienza a desarrollar el Módulo Docente y Alumno, tomando y analizando los requerimientos que se describen en el punto 6 de este informe.

#### **6.2.4 Fase Transición**

Durante las reuniones que se mantienen con la Profesora Guía y como se describe en la Carta Gantt en punto 4.4, se definen nuevos Módulos para el Sistema, Módulo Jefe de Docencia y Administrador del Sistema los cuales tendrán funcionalidades de exportar e importar información del Sistema.

Se finaliza la implementación del software, realizando módulos Administrador y Jefe de Docencia con requerimientos descritos en punto 7.

# **6.3 Herramientas y Tecnologías**

En esta sección se detallará las tecnologías utilizadas durante el desarrollo del sistema.

#### **6.3.1 Planificación del sistema**

#### **•** Microsoft Office Word

Es una herramienta creada por la empresa Microsoft, que permite la creación y edición de documentos de tipo texto.[12]

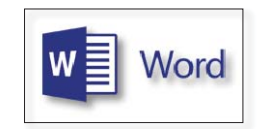

Figura 6-1 Logo Microsoft Office Project [12]

#### x **Microsoft Office Project**

Es una herramienta que facilita la planificación de proyectos, que asiste a proyectistas y administradores de proyectos, con el desarrollo de tareas, dar seguimiento al progreso, administrar presupuestos y analizar cargas de trabajo. [13]

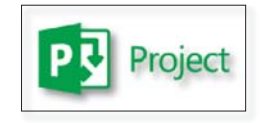

Figura 6-2 Logo Microsoft Office Project [13]

#### **6.3.2 Herramientas modelado del Sistema**

#### • Microsoft Office Visio

Es una herramienta que simplifica la creación de diagramas, de organigramas, procesos empresariales, diagramas de bases de datos, entre otros. [14]

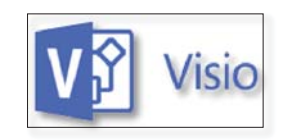

Figura 6-3 Logo Microsoft Office Visio [14]

#### • **StarUML**

StarUML es una herramienta de programación escrita en código abierto y de distribución libre, que permite generar diagramas UML, como casos de uso, de secuencia, de actividad, etc. Su función principal generar modelamientos de Software. [15]

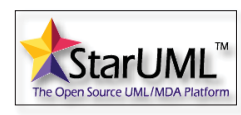

Figura 6-4 Logo StarUML [15]

#### **6.3.3 Plataforma de desarrollo**

#### • **Notepad**++

Es un editor de código fuente que soporta una serie de lenguajes de programación, funciona en entorno MS Windows y su uso se rige por la licencia GLP. [16]

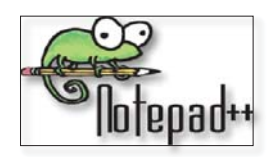

Figura 6-5 Logo editor de texto Notepad++ [16]

#### **6.3.4 Motor de Base de Datos y Servidor Web**

• **MySQL** 

Es un sistema de gestión de base de datos muy conocido por la simplicidad que entrega, es un tipo de sw dedicado a servir de interfaz para la base de datos y el usuario.

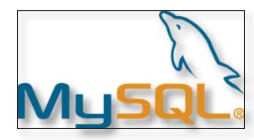

Figura 6-6 Logo Moto de Base de Datos MySQL [17]

#### x **XAMPP**

XAMPP es una distribución de Apache completamente gratuita y fácil de instalar que contiene MariaDB, PHP y Perl. El paquete de instalación de XAMPP ha sido diseñado para ser increíblemente fácil de instalar y usar. [18]

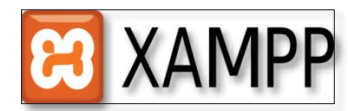

Figura 6-7 Logo XAMPP [18]

#### **6.3.5 Lenguajes de programación**

x **PHP** 

Es un lenguaje de programación de propósito general popular que es especialmente adecuado para el desarrollo web con las características de ser rápido y flexible. [19]

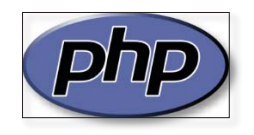

Figura 6-8 Logo PHP [19]

#### x **HTML y CSS**

Es el lenguaje que se emplea para el desarrollo de sitios web, está compuesto por una serie de etiquetas que el navegador interpreta y da forma en la pantalla, al igual que CSS son hojas de estilos que dan diseño al sistema web desarrollado.

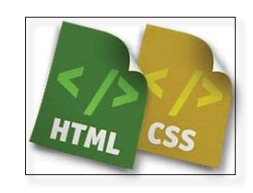

Figura 6-9 Logotipo HTML CSS

#### **6.3.6 Herramientas de Presentación y Visualización**

x **Google Chrome** 

Es un navegador web desarrollado por Google y compilador con base en componentes de código abierto como el motor de renderizado WebKit y su estructura de desarrollo de aplicaciones. [20]

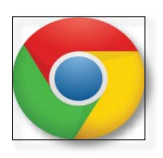

Figura 6-10 Logo Google Chrome [20]

#### x **Mozilla Firefox**

Es un navegador web libre y de código abierto desarrollado para Microsoft Windows, Android, OS X y GNU/Linux coordinado por la Corporación Mozilla y la Fundación Mozilla. [23]

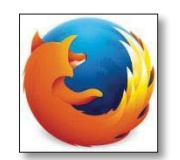

Figura 6-11 Logo Mozilla Firefox [23]

# **7 Requerimientos del Sistema**

En esta sección del informe se mostrarán los requerimientos funcionales y no funcionales que tendrán los módulos del sistema.

## **7.1 Requerimientos Funcionales Módulo Docente**

En la siguiente tabla se enumerarán y describirán los requerimientos funcionales correspondientes al módulo docente, en donde el mismo podrá realizar gestión de las evaluaciones, resultados de aprendizaje de los alumnos y asociarlos a sus competencias según su finalidad.

| Código      | Descripción requerimiento                                                  |
|-------------|----------------------------------------------------------------------------|
| <b>RF01</b> | El docente podrá ingresar su rut y contraseña en el sistema.               |
| <b>RF02</b> | El docente podrá visualizar sus datos personales.                          |
| <b>RF03</b> | El docente tendrá la opción de modificar sus datos.                        |
| <b>RF04</b> | El docente tendrá la opción de crear, modificar, y eliminar los Resultados |
|             | de aprendizaje de cada Evaluación.                                         |
| <b>RF05</b> | El docente tendrá la opción de agregar, modificar y eliminar Evaluaciones  |
|             | de una Asignatura.                                                         |
| <b>RF06</b> | El docente tendrá la opción de asignar Resultados de aprendizaje a cada    |
|             | Evaluación.                                                                |
| <b>RF07</b> | El docente tendrá la opción de asignar porcentajes a cada Resultado de     |
|             | aprendizaje según el porcentaje de cada Evaluación.                        |
| <b>RF08</b> | El docente podrá asociar competencias a cada Resultado de aprendizaje.     |
| <b>RF09</b> | El docente podrá asignar ponderación de cada Evaluación.                   |
| <b>RF10</b> | El docente podrá visualizar Resultados de aprendizajes y Evaluaciones ya   |
|             | creadas como resúmenes.                                                    |

Tabla 7-1 Requerimientos Funcionales Módulo Docente.

# **7.2 Requerimientos Funcionales Módulo Estudiante**

A continuación se mostrarán los requerimientos funcionales del estudiante, los accesos que tendrá en el sistema y las funcionalidades.

| Código      | Descripción requerimiento                                                             |
|-------------|---------------------------------------------------------------------------------------|
| <b>RF11</b> | El estudiante podrá ingresar su rut y contraseña en el sistema                        |
| <b>RF12</b> | El estudiante podrá visualizar y consultar su nivel de logro de un ramo<br>específico |

Tabla 7-2 Requerimientos Funcionales Módulo Estudiante.

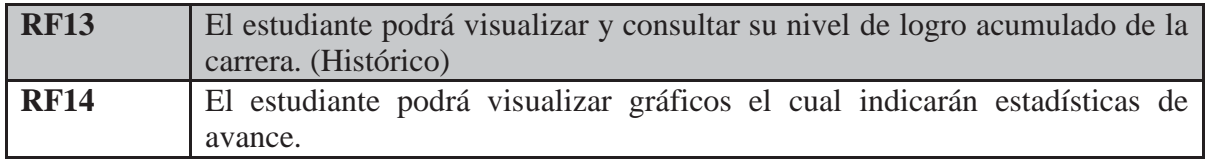

## **7.3 Requerimientos funcionales Módulo Jefe de Docencia**

Como se pudo apreciar anteriormente el módulo del docente y estudiante es muy importante, pero el poder realizar gestión y manipulación de las asignaturas, y competencias está limitado para él, es por esto que el Jefe de Docencia se encargará de:

| Código      | Descripción requerimiento                                                    |
|-------------|------------------------------------------------------------------------------|
| <b>RF15</b> | El Jefe de Docencia tendrá la opción de realizar consultas mediante filtros  |
|             | de búsqueda y observar listados por pantalla.                                |
| <b>RF16</b> | El Jefe de Docencia tendrá la opción de exportar archivos CSV los filtros de |
|             | búsqueda.                                                                    |
| <b>RF17</b> | El Jefe de Docencia podrá Simular Rol de un Alumno                           |
| <b>RF18</b> | El Jefe de Docencia podrá Simular Rol de un Docente                          |

Tabla 7-3 Requerimientos Funcionales Módulo Jefe de Docencia

## **7.4 Requerimientos Funcionales Módulo Administrador Sistema**

En este Módulo el Administrador del sistema podrá realizar lo siguiente:

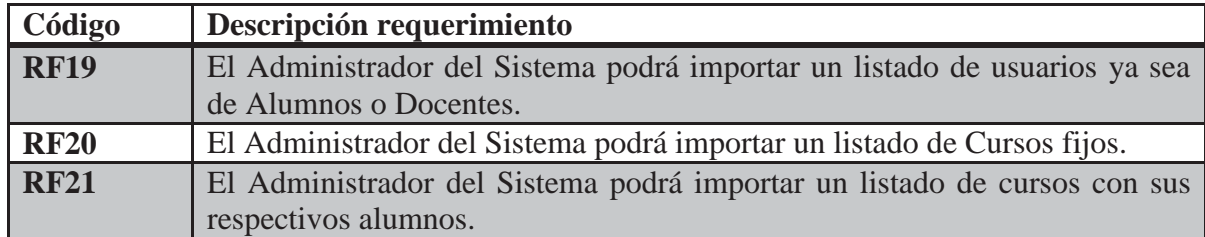

Tabla 7-4 Requerimientos Funcionales Módulo Administrador del Sistema

# **7.5 Requerimientos No Funcionales del Sistema**

En la siguiente tabla se mostrarán los requerimientos no funcionales del sistema. Los cuales describen operaciones del sistema a desarrollar.

| Código            | Descripción requerimiento                                                         |  |  |
|-------------------|-----------------------------------------------------------------------------------|--|--|
| RNF01             | La interfaz con el usuario debe ser amigable                                      |  |  |
| <b>RNF02</b>      | El sistema web debe ser seguro para los datos almacenados                         |  |  |
| RNF03             | El sistema web deberá tener los colores de acuerdo a la escuela de<br>informática |  |  |
| <b>RNF05</b>      | Se programará en PHP.                                                             |  |  |
| RNF <sub>06</sub> | Motor de base de datos MySQL.                                                     |  |  |

Tabla 7-5 Requerimientos No Funcionales

## **8 Análisis de Requerimiento**

En esta sección del informe se presentarán el caso de uso general del sistema, de esta forma se podrá apreciar cómo interactúan los actores con el mismo. Las actividades o pasos que conllevará el proceso completo del sistema.

#### **8.1 Caso de uso general**

A continuación se presenta el caso de uso general del sistema, en donde se puede apreciar las funciones de cada actor.

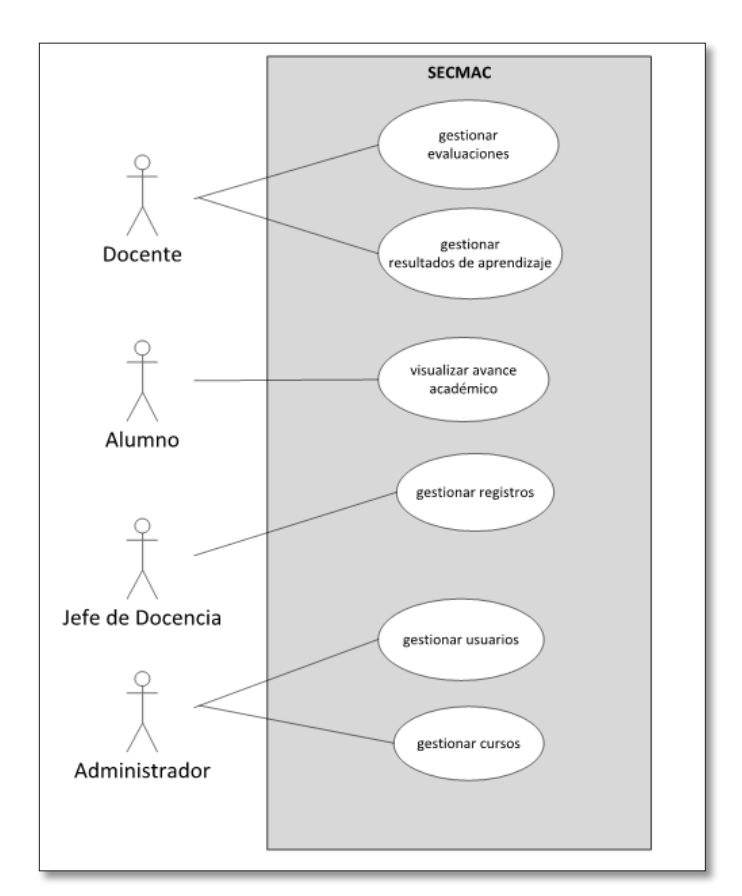

Figura 8-1 Caso de uso general sistema

En la figura 8-1 se puede apreciar el caso de uso general del sistema, en donde todos los actores comprometidos interactúan. Por una parte el profesor realizando gestión de evaluaciones y resultados de aprendizaje de una asignatura, el administrador realizando gestión de competencias de los alumnos y el estudiante quien puede visualizar todo su avance académico.

En **Anexo A** se podrá apreciar detalles de casos de usos de los usuarios del Sistema.

# **8.2 Caso de uso narrativo**

En la tabla a continuación se presenta un caso de uso representativo del docente cuando gestiona las evaluaciones en el sistema, en este se indica las condiciones que deben probar ser ciertas para usar el caso de uso, en el **Anexo B** se podrán apreciar los restantes.

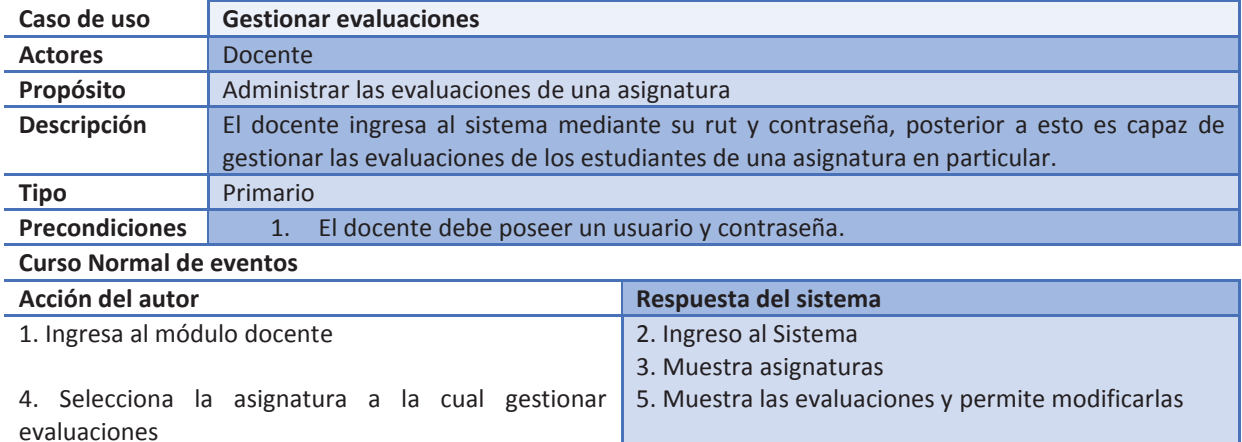

Tabla 8-1 Caso de uso narrativo Gestionar evaluaciones

## **9 Diseño del Sistema**

#### **9.1 Diagrama de Secuencia**

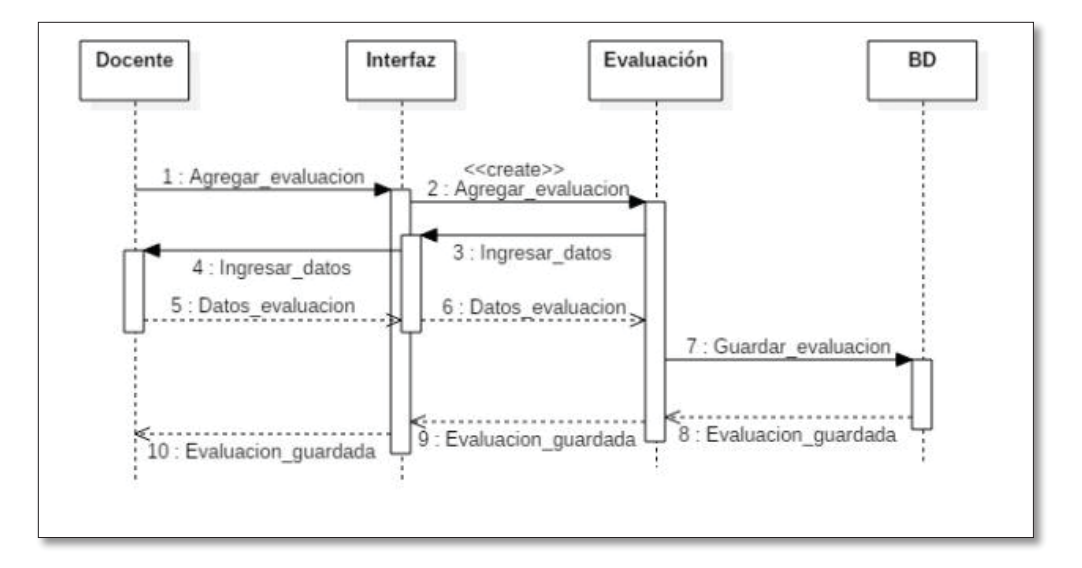

Figura 9-1 Diagrama de secuencia – Agregar Evaluación

La Figura 9-1 se muestra el diagrama de secuencia para agregar una evaluación, por parte del docente. En **Anexo C** se podrán apreciar el resto de los diagramas de secuencia que conforma el diseño del Sistema.

#### **9.2 Modelo de datos**

En el siguiente modelo, se representan todas las relaciones que existen entre las entidades participantes del sistema, donde se determina la estructura lógica de la base de datos. Es decir, el cómo se organiza la información del software. Algunas de las entidades que interactúan son: Profesor, alumno, curso, competencia, etc. La forma en la que se llegó a diseñar este modelo es en base a los componentes teóricos y requerimientos prácticos de funcionamiento de sistemas de este tipo.

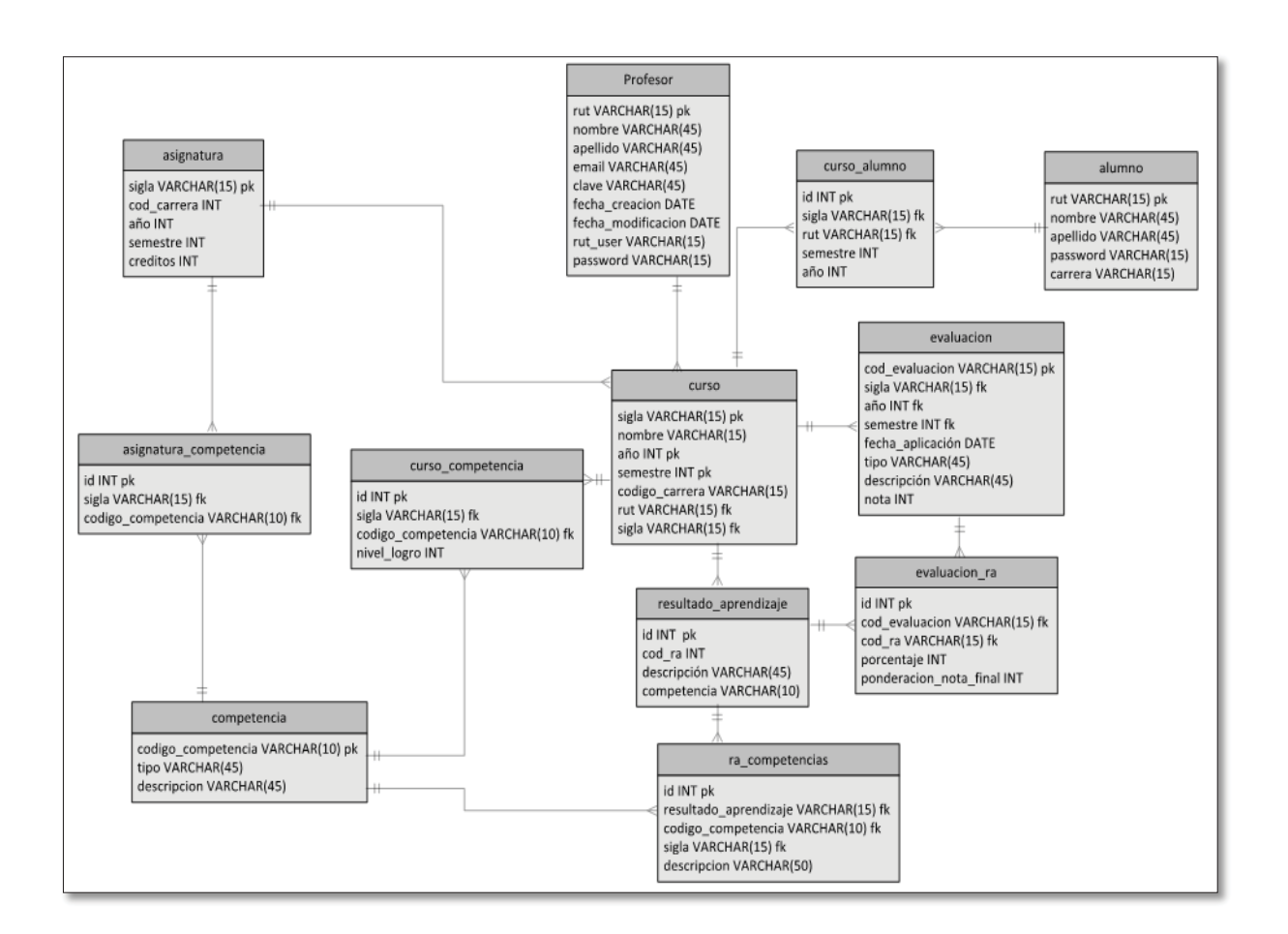

Figura 9-2 Modelo relacional sistema

En la Figura 9-2, se puede apreciar el modelo relacional del sistema, indicando atributos de cada entidad, así como también sus claves primarias y claves foráneas.

# **9.3 Interfaces**

## **9.3.1 Autentificación**

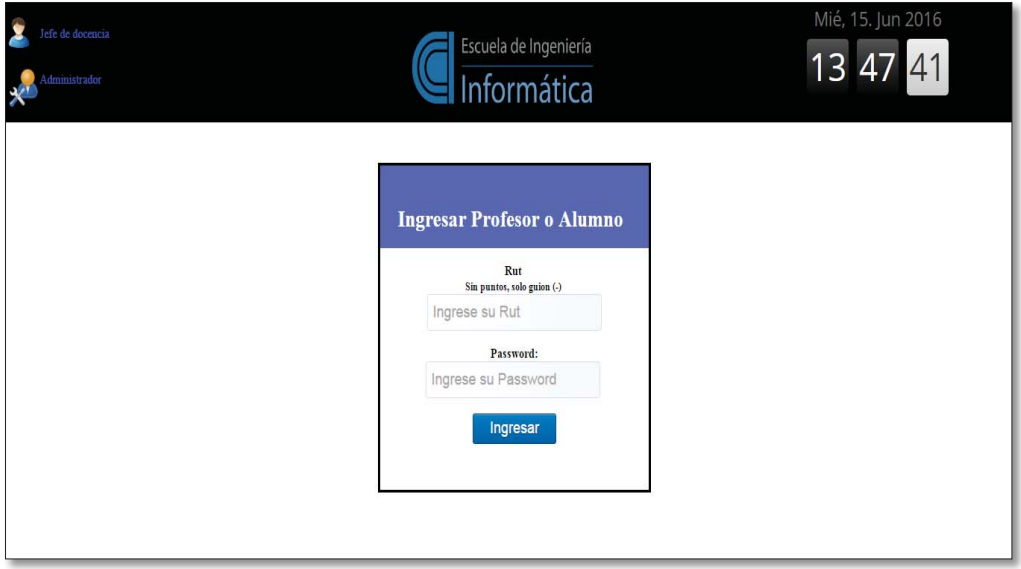

Figura 9-3 Autentificación

## **9.3.2 Pantalla bienvenida docente**

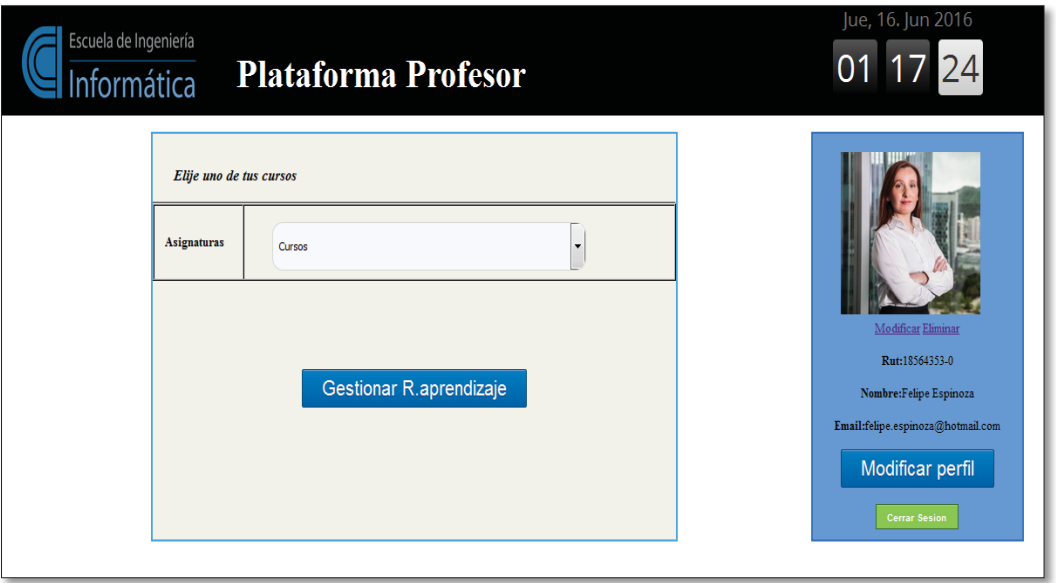

Figura 9-4 Pantalla principal docente.

#### **9.3.3 Módulo Estudiante**

|            | Resultados de INF2240-1 |                           |              |                          |            |
|------------|-------------------------|---------------------------|--------------|--------------------------|------------|
| Home       | Notas INF2240-1         | Resultados de aprendizaje | Competencias | Historico del estudiante | Volver     |
|            | Tus notas en INF2240-1  |                           |              |                          |            |
| Evaluacion |                         | <b>Tipo</b>               | Nota         | Ponderacion              | Fecha      |
| Certamen 1 |                         | Certamen                  | 45           | 50                       | 2016-06-30 |
| Certamen 2 |                         | Certamen                  | 56           | 50                       | 2016-07-14 |
|            | Promedio: 50.5          |                           |              |                          |            |
| Cursos     | Cambiar de curso("):    |                           |              |                          |            |

Figura 9-5 Resumen de notas de un curso en un alumno

## **9.3.4 Módulo Jefe de Docencia**

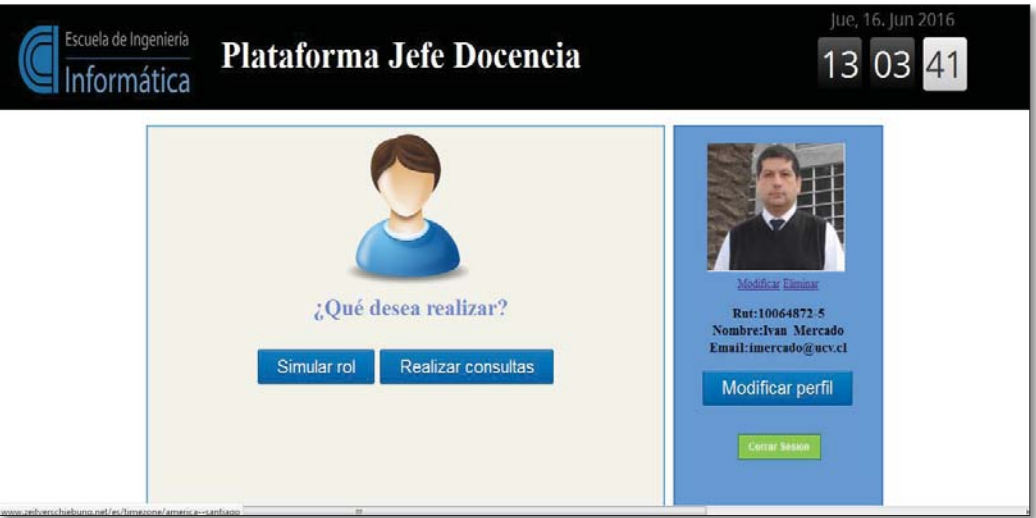

Figura 9-6 Pantalla Principal Jefe de Docencia

En el **Anexo D** se pueden encontrar todas las interfaces que conforman el sistema.

## **10 Conclusiones**

Como conclusiones, se pueden señalar varios aspectos importantes. El primero de ellos es decir que para lograr los objetivos, hubo una etapa previa que consistió en examinar, analizar y profundizar en la teoría educativa que contempla la implementación de competencias en la estructura curricular. Luego, se presentó la etapa de abstraer la realidad y rescatar los hechos más importantes para comenzar con el diseño conceptual y lógico del sistema. De esa etapa salió el grueso de los fundamentos estratégicos para resolver el problema. En tercer y último lugar, tenemos la etapa de desarrollo e implementación de todas las abstracciones anteriormente recogidas.

Pero ¿Para qué todo lo anterior? El fin del sistema es hacer un seguimiento a las competencias de un estudiante y de estas, desprender una serie de datos importantes. Por un lado (y como se dijo) el estudiante revisa el avance de sus competencias y por el otro, el profesor, gestiona en base a la estructura curricular y diseño de la malla, puede gestionar los cursos y asociar competencias a dichos cursos. Por ende, es importante decir que en este informe, se han abarcado todas las dimensiones del desafío; Desde el plano conceptual y teórico, hasta la implementación de un software que da solución a las problemáticas.

En último lugar, se debe señalar que se ha dado solución cabalmente a la problemática y que la realización de este informe significó un gran enriquecimiento en conocimientos, trabajo en equipo, planificación e implementación de una serie de métodos que sirvieron para su fin. El informe que usted acaba de leer, es únicamente, producto del trabajo en equipo.

# **11 Referencias**

[1] **Un Curriculum para la formación profesional en la Universidad,** Gustavo Hawes B. 02/2003.

[2] **Currículo universitario basado en Competencias,** CINDA.

[3] **Diseño Curricular basado en competencias y aseguramiento de la calidad en la Educación superior,** Centro interuniversitario de desarrollo-CINDA-Grupo operativo de Universidades Chilenas fondo de desarrollo institucional-Mineduc-Chile.

[4] **Evaluación de los aprendizajes**, Mabel Condemarín y Alejandra Medina.

[5] **Documento de apoyo para la elaboración de programas de asignatura,** María Luisa Sáez García. Julio, 2010.

[6] **La formación basada en Competencias en la Educación Superior,** Universidad autónoma de Guadalajara, Sergio Tobón, Ph.D.

[7] **La enseñanza basada en Competencias,** Universidad de Chile, Adrián Baeza A.

[8]**Estudio exploratorio del proceso de modernización curricular en tres Universidades del CRUCH en torno al concepto de gestión,** Romina Castillo Vergara.

[9] Competencias y resultados de aprendizaje en los planes de estudio de grado de la universitat jaume i, **https://www.uji.es/bin/serveis/use/docs/Competencias.pdf** 

[10] **Redactar y utilizar resultados de aprendizaje un manual práctico, Dr. Declan Kennedy**.http://www.mecesup.cl/usuarios/MECESUP/File/2014/publicaciones/Resultad osAprendizaje2007.pdf

[11] **Modalidades de enseñanza centradas en el desarrollo de competencias, Directo del Estudio.** Mario de Miguel Díaz, Universidad de Oviedo.

[12] **Microsoft Office Word.** https://products.office.com/es/Word

[13] **Microsoft Office Project.** https://products.office.com/es/Project

[14] **Microsoft Office Visio.** https://products.office.com/es/Visio

[15] **StarUML,** http://staruml.io/

[16] **Editor de código fuente Notepad++.** https://notepad-plus-plus.org/

[17] **Base de Datos MySQL**, http://www.mysql.com

[18] **Xampp servidor local,** https://www.apachefriends.org/es/

[19] **PHP,** http://php.net

[20] **Google Chrome**, http://www.google.com/Chrome

[21] **Documento oficial Escuela Ingeniería en Informática**, Resumen-competencias y niveles de logro.

[22] **Ministerio de Educación**, http://www.Mineduc.cl

[23] **Mozilla Firefox**, http://www.mozilla.org/

# **ANEXOS**

# **A Casos de usos usuarios**

En este apartado del Anexo A se apreciarán los casos de uso de los actores del sistema, correspondientes al estudiante, el docente, jefe de docencia y el administrador del sistema.

## **A.1 Caso de uso estudiante**

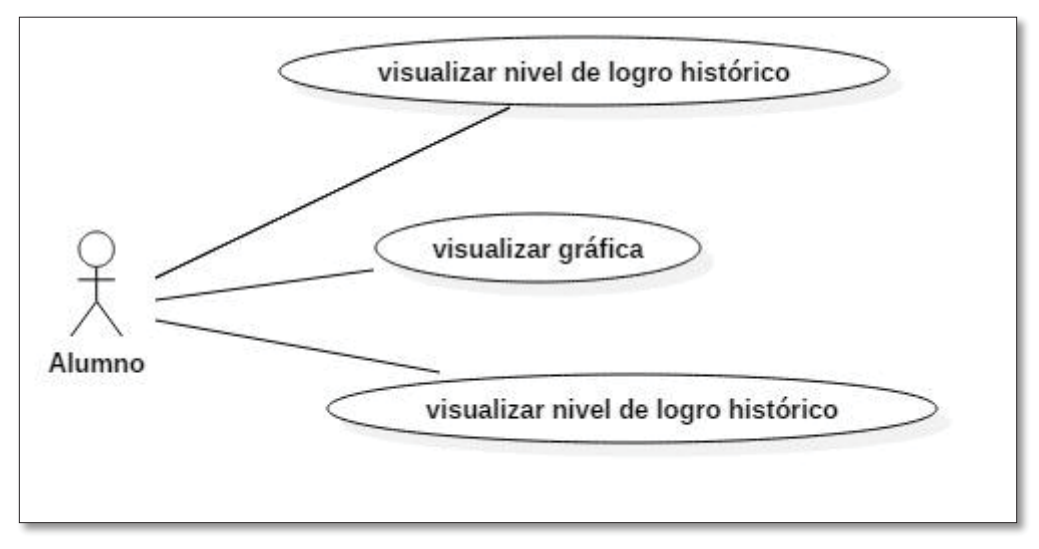

Figura A-1 Caso de uso alumno

En la figura A-1 se puede apreciar el caso de uso por parte del estudiante, en donde se puede ver que al interactuar con el sistema, él puede apreciar su avance académico, consultando sus niveles de logro, a través de gráficas y también consultar resultados de niveles de logros históricos durante la carrera.

## **A.2 Caso de uso Docente**

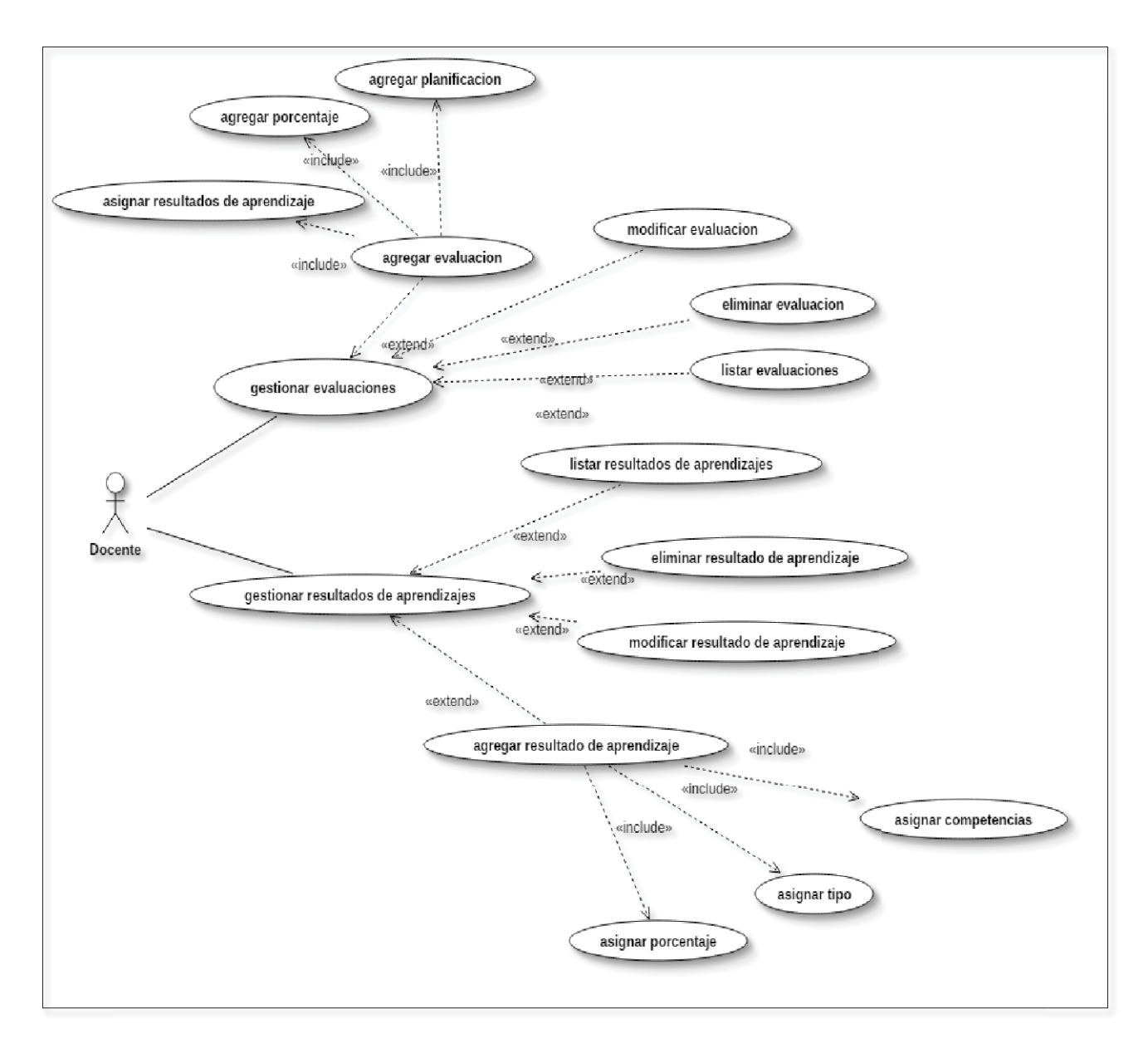

Figura A-2 Caso de uso docente

En la Figura A-2 se puede apreciar el caso de uso del docente, en donde al interactuar con el sistema puede realizar gestión de evaluaciones, de resultados de aprendizaje y de esta forma logrando una metodología basada en competencias para un perfil de egreso completo del estudiante.

## **A.3 Caso de uso Jefe de Docencia**

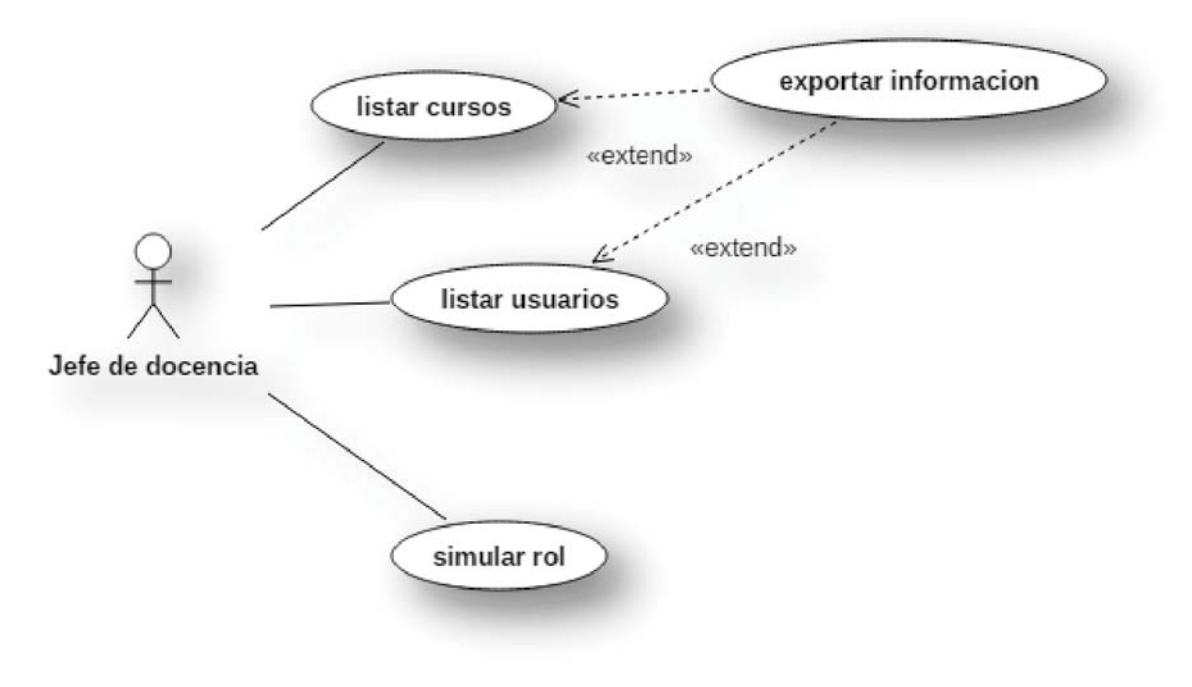

Figura A-3 Caso de uso jefe de docencia

# **A.4 Caso de uso Administrador**

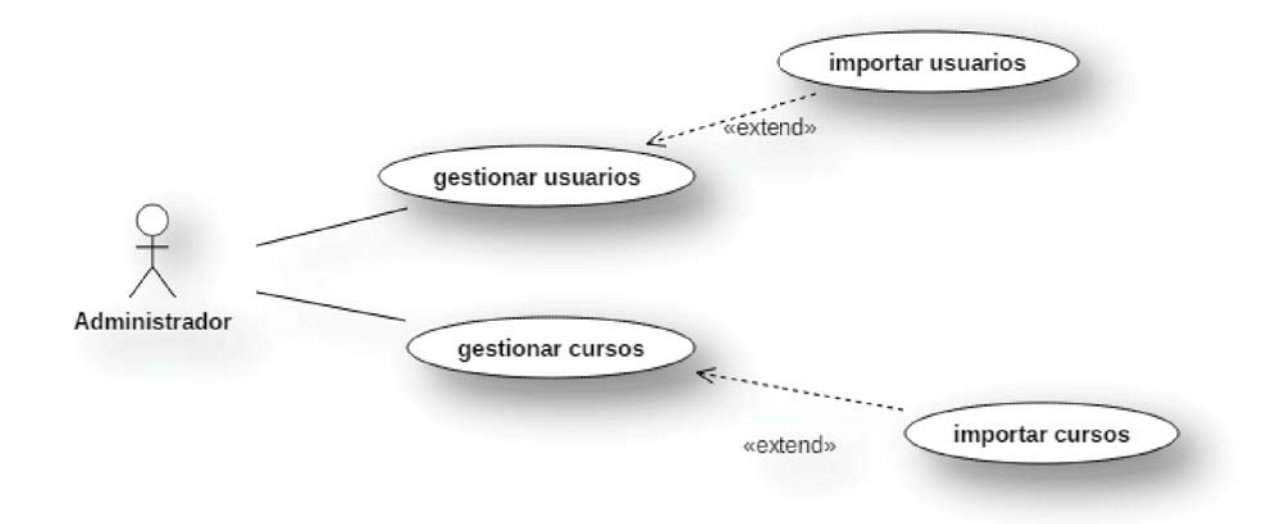

Figura A-4 Caso de uso administrador.

# **B Caso de uso narrativos**

A continuación en la siguiente sección de anexo se mostrarán la narrativa de los casos de uso mostrados anteriormente, en donde se identifica información relevante de ellos.

## **B.1 Caso de uso narrativo nivel de logro**

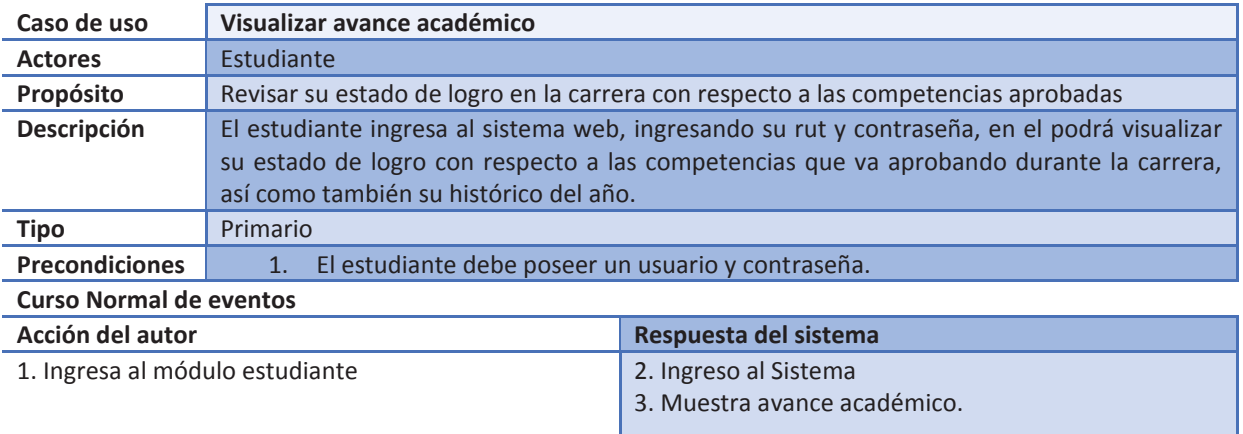

Tabla B-1 Caso de uso narrativo visualizar avance académico

# **B.2 Caso de uso narrativo Visualizar gráfica**

Tabla B-2 Caso de uso narrativo visualizar gráfica

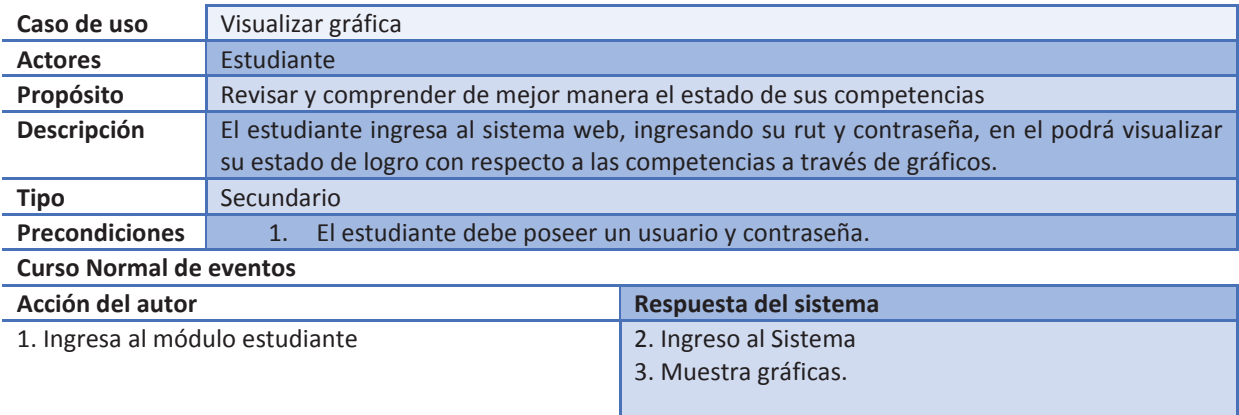

# **B.3 Caso de uso narrativo Gestionar resultados de aprendizaje**

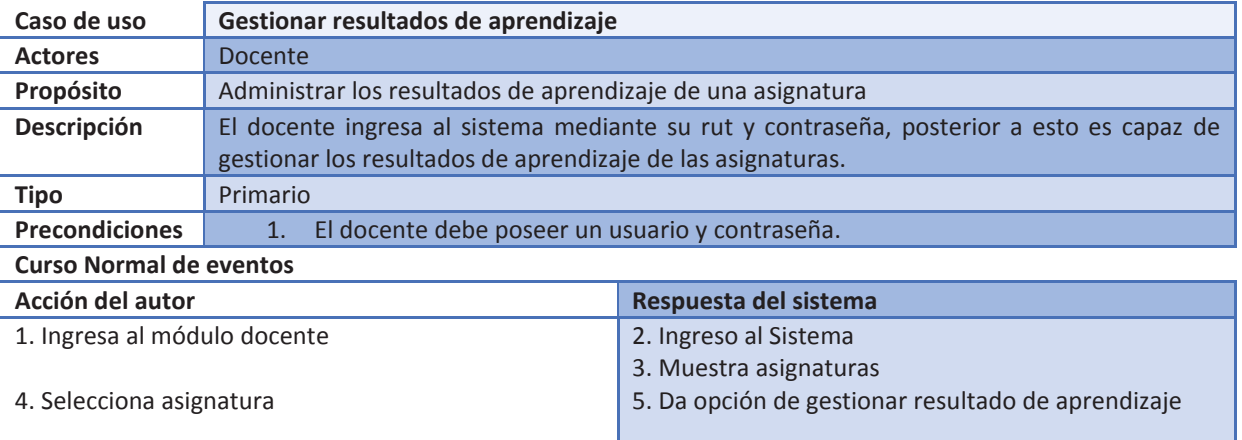

Tabla B-3 Caso de uso narrativo gestionar resultados de aprendizaje

# **C Diagramas de Secuencia**

En Anexo C se puede observar los diagramas de secuencia del sistema

# **C.1 Modificar evaluación**

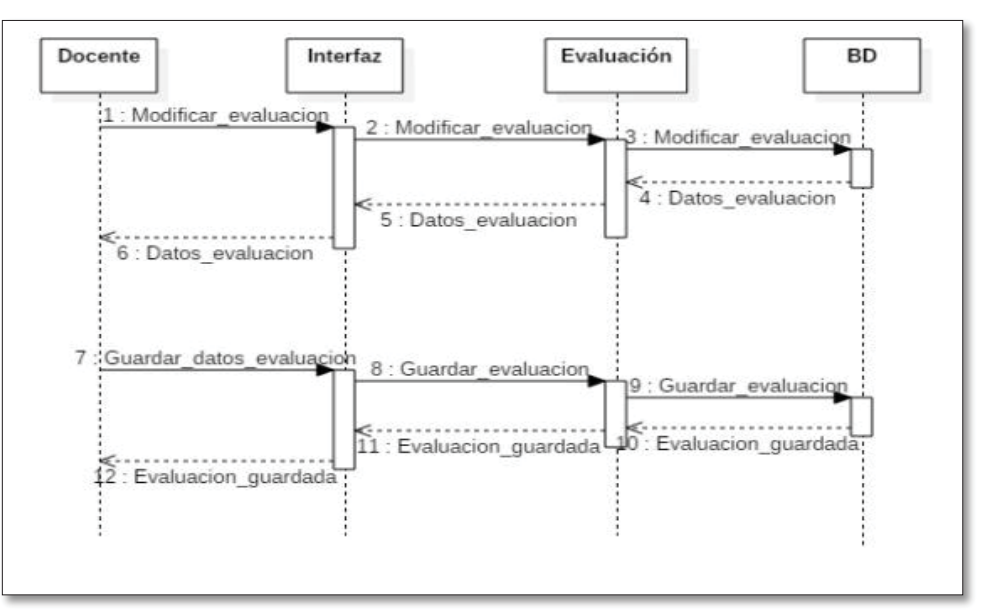

Figura C-5 Diagrama de secuencia – Modificar Evaluación

# **C.2 Eliminar evaluación**

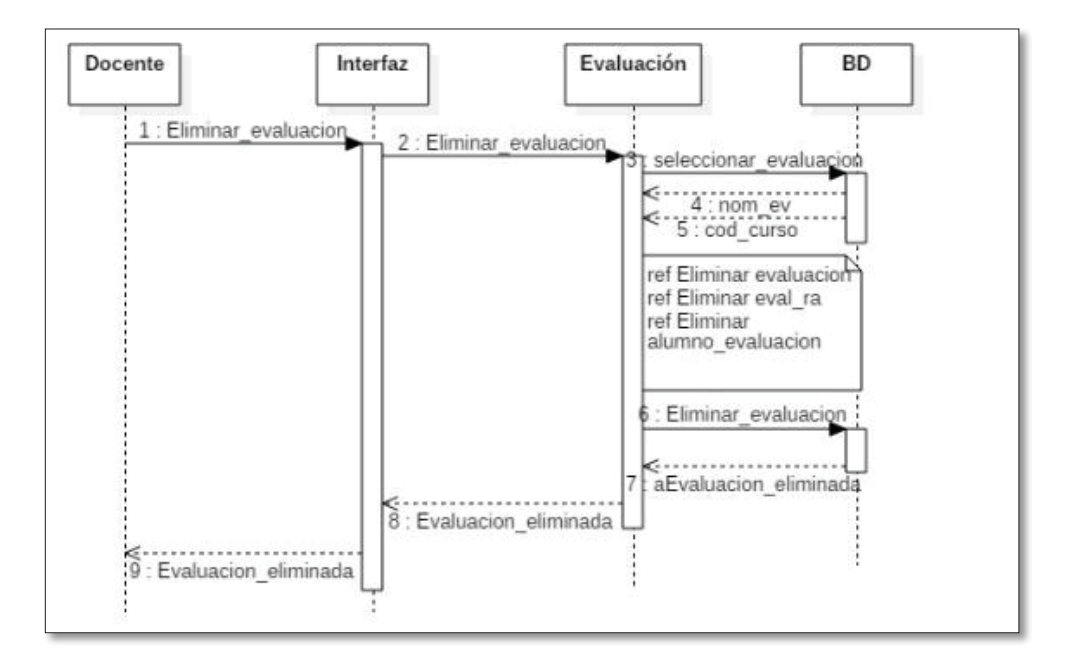

Figura C-6 Diagrama de secuencia – Eliminar Evaluación

# **C.3 Crear Resultado de Aprendizaje**

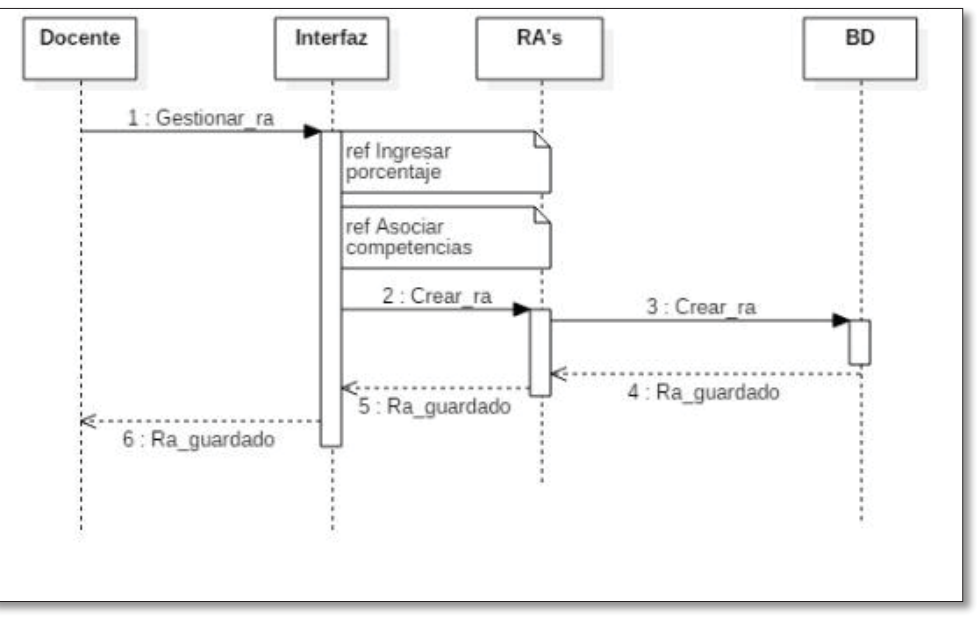

Figura C-7 Diagrama de secuencia – Agregar Resultado de aprendizaje

# **C.4 Modificar Resultado de Aprendizaje**

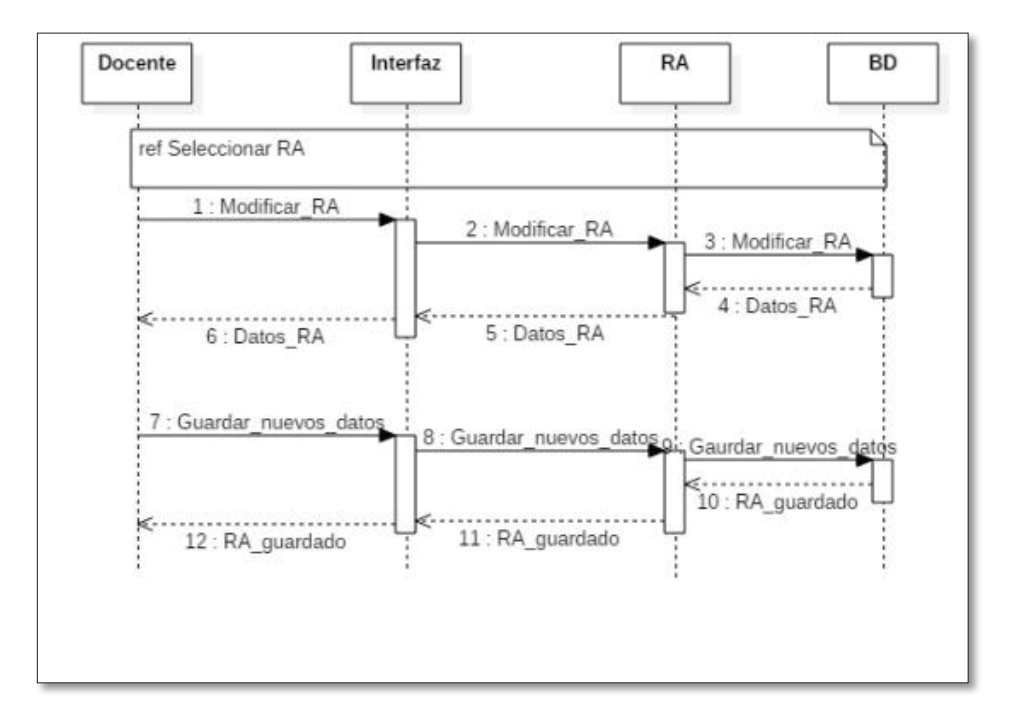

Figura C-8 Diagrama de secuencia – Modificar Resultado de aprendizaje

# **C.5 Eliminar Resultado de Aprendizaje**

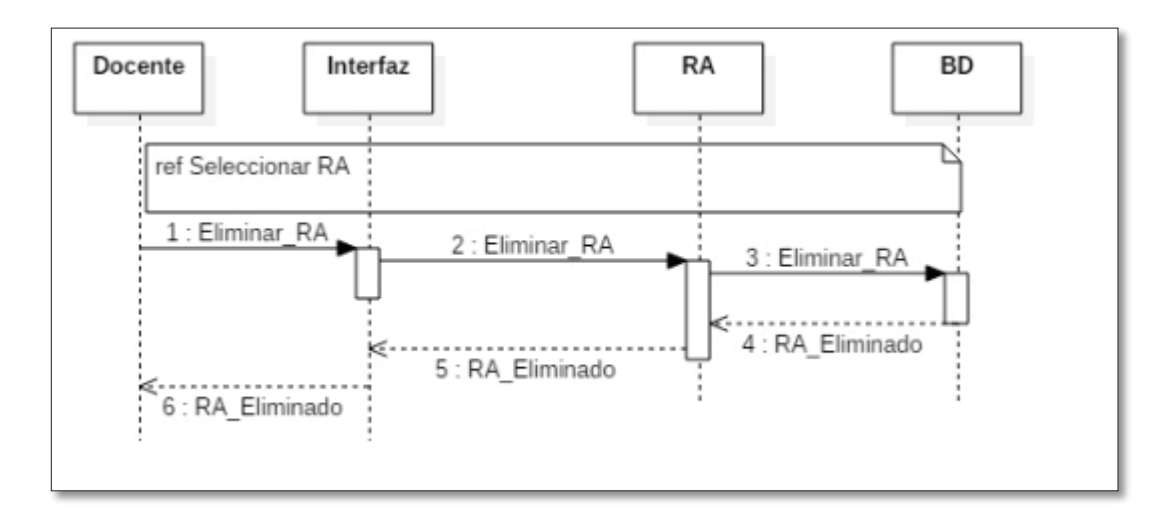

Figura C-9 Diagrama de secuencia – Eliminar Resultado de aprendizaje

# **D Interfaces**

# **D.1 Pantalla gestionar evaluaciones**

Ya al seleccionar un curso el docente podrá crear una evaluación para ese curso, ingresando su nombre, la fecha y planificación correspondiente y la ponderación final de esta, ya si fueron creados los resultados de aprendizaje en el módulo de gestionar los RA, aparecerán por pantalla y podrá asociarlos a la evaluación.

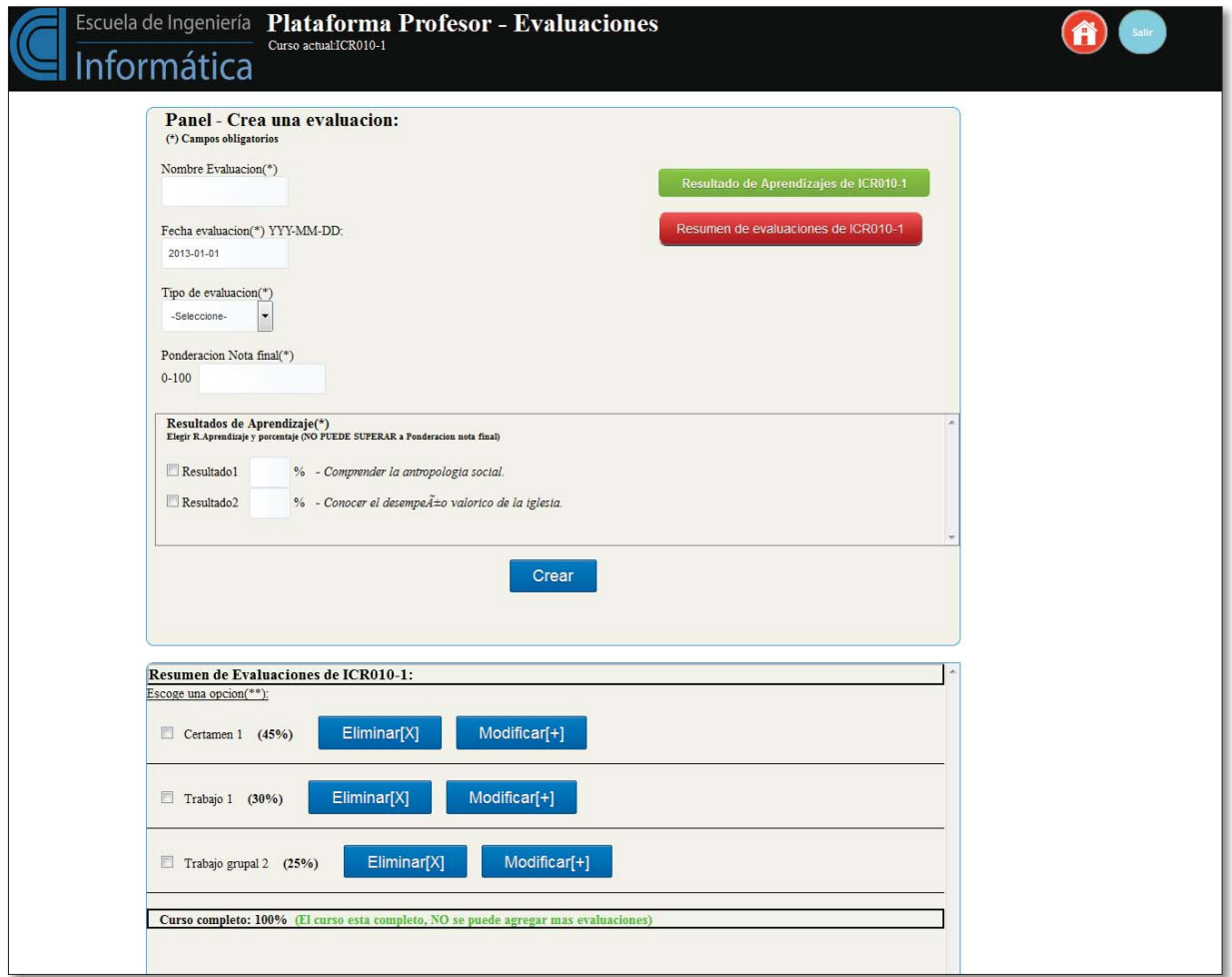

Figura A-10 Pantalla gestionar evaluaciones y Resumen.

# **D.2 Modificar y Eliminar evaluaciones**

Luego de crear una evaluación el docente tendrá la opción de modificarla, o eliminarla del listado de evaluaciones.

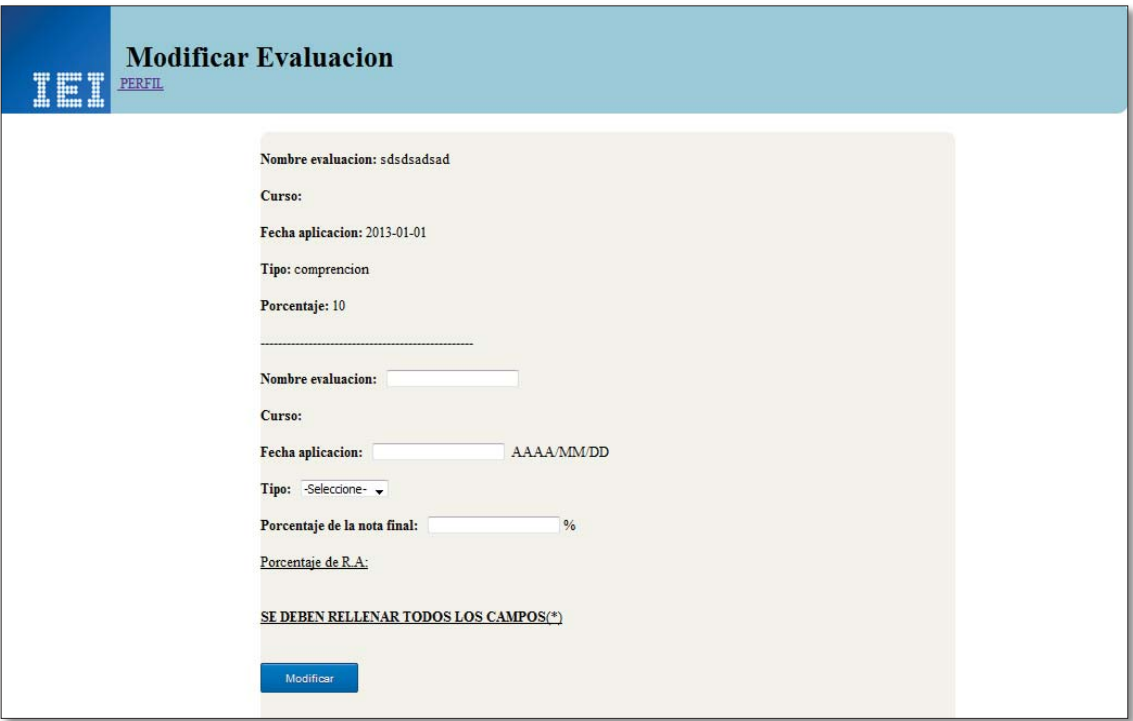

Figura A-11 Modificar evaluación

# **D.3 Pantalla gestionar resultados de aprendizajes**

El docente desde la pantalla principal de bienvenida puede realizar gestión de sus resultados de aprendizaje, de un curso en particular, a continuación se indica cómo puede realizar ingreso de un resultado de aprendizaje.

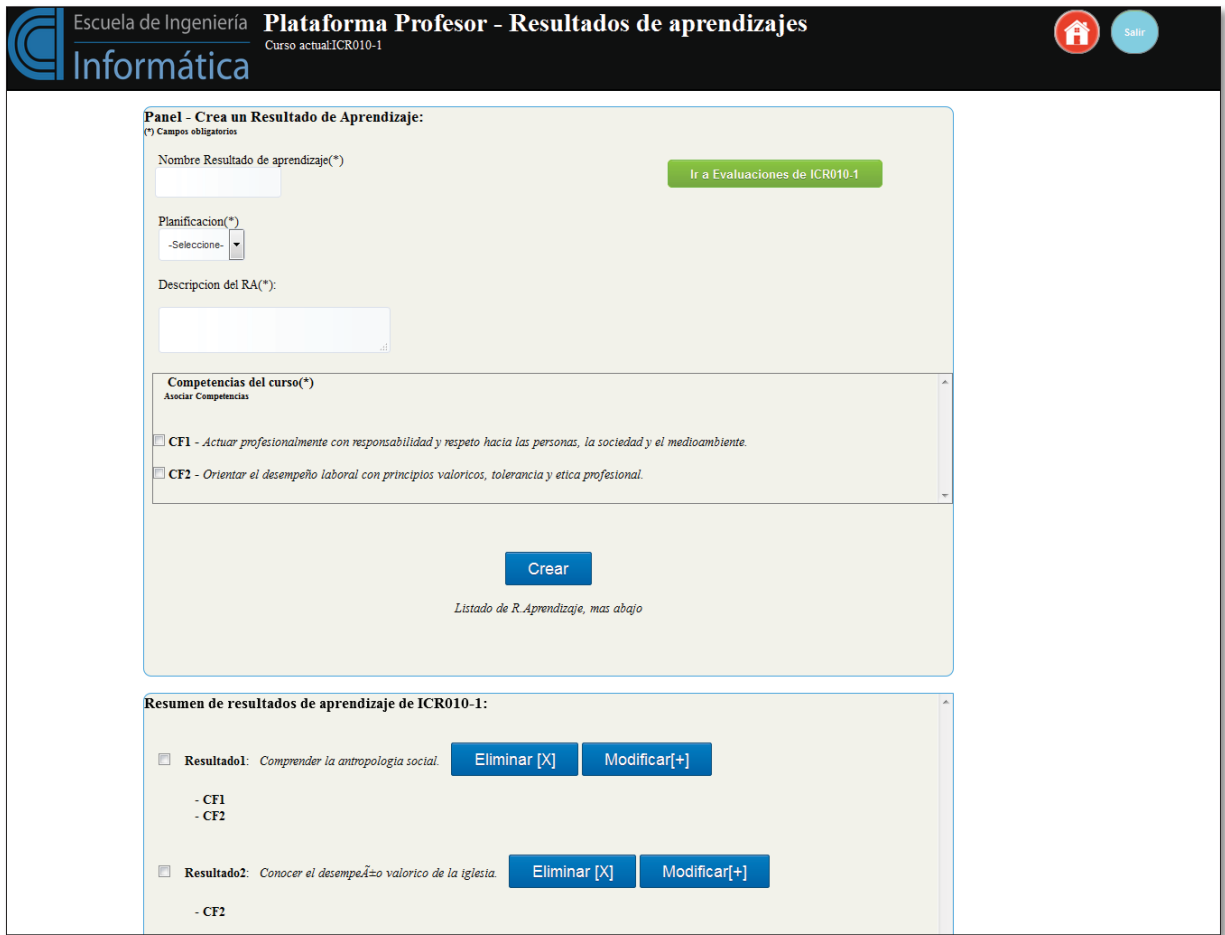

Figura A-12 Pantalla gestionar resultados de aprendizajes y Resumen.

# **D.4 Modificar resultado de aprendizaje**

Luego de crear el resultado de aprendizaje el docente tiene la opción de eliminarlo o modificarlo, a continuación se muestra la interfaz donde puede realizar dicha acción.

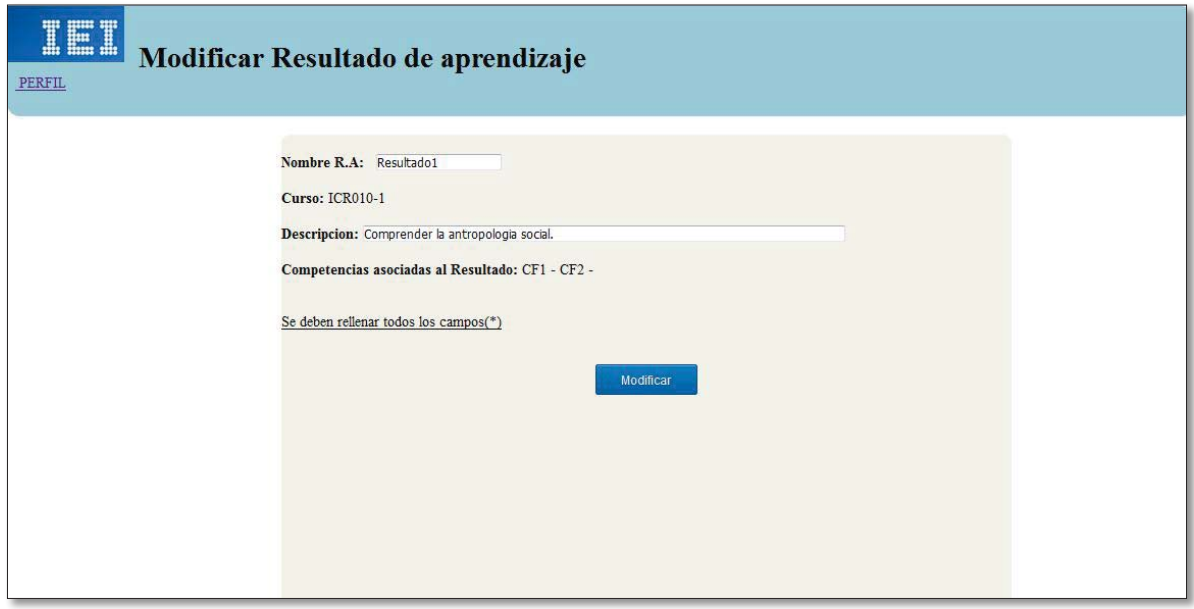

Figura A-13 Modificar resultado de aprendizaje

# **D.5 Pantalla Bienvenida Estudiante**

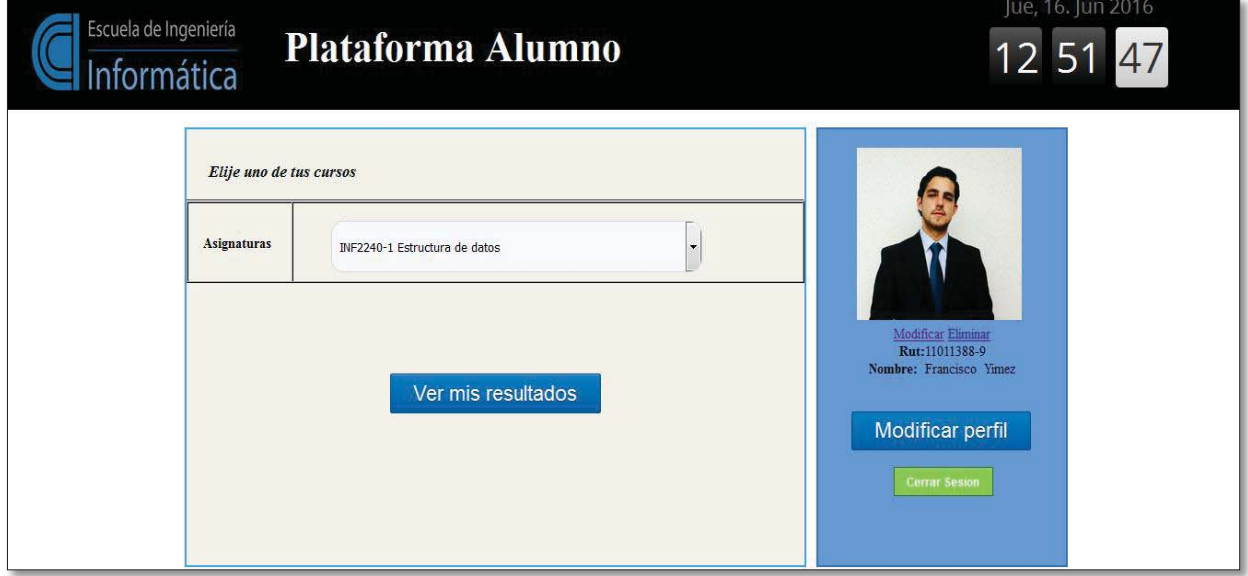

Figura A-14 Pantalla principal estudiante

# **D.6 Resumen Resultados de aprendizaje en Alumno**

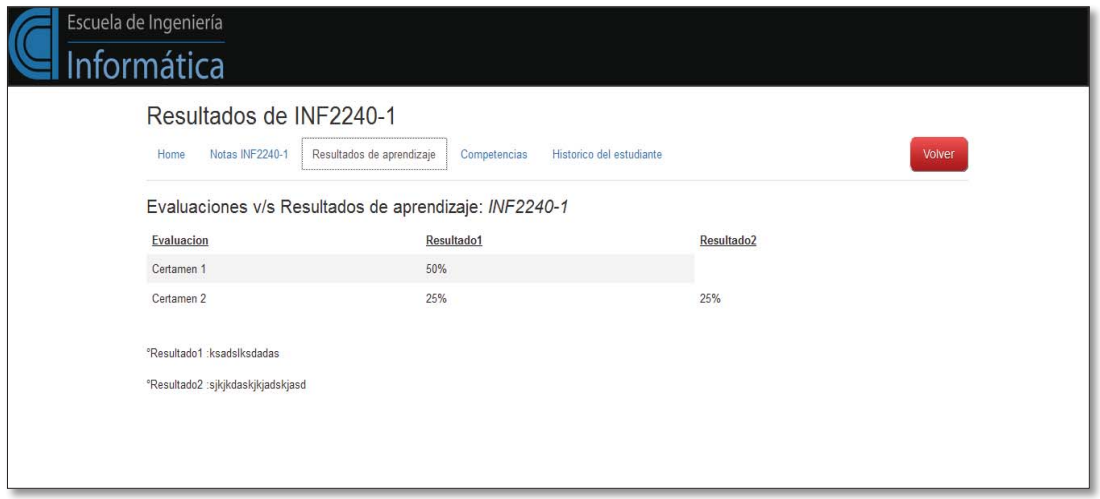

Figura A-15 Resumen Resultados de aprendizaje de un curso

# **D.7 Resumen Competencias en alumno**

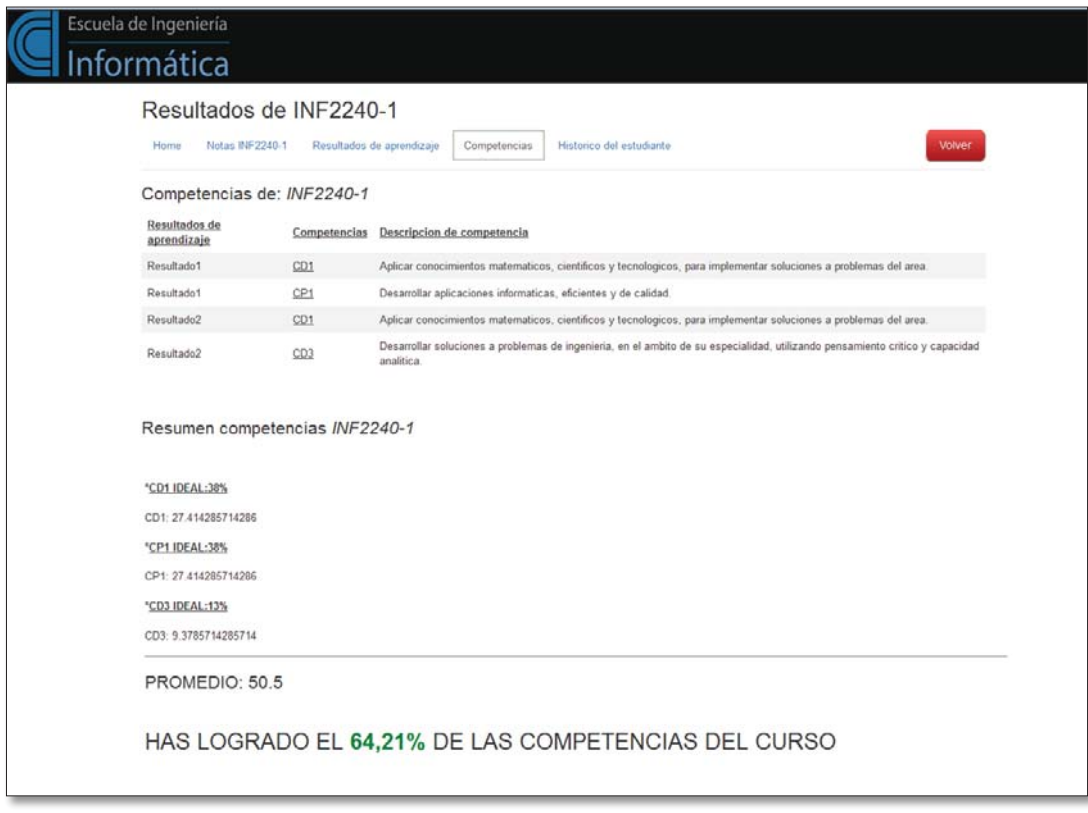

Figura A-16 Resumen Competencias de un curso

# **D.8 Resumen Histórico Estudiante**

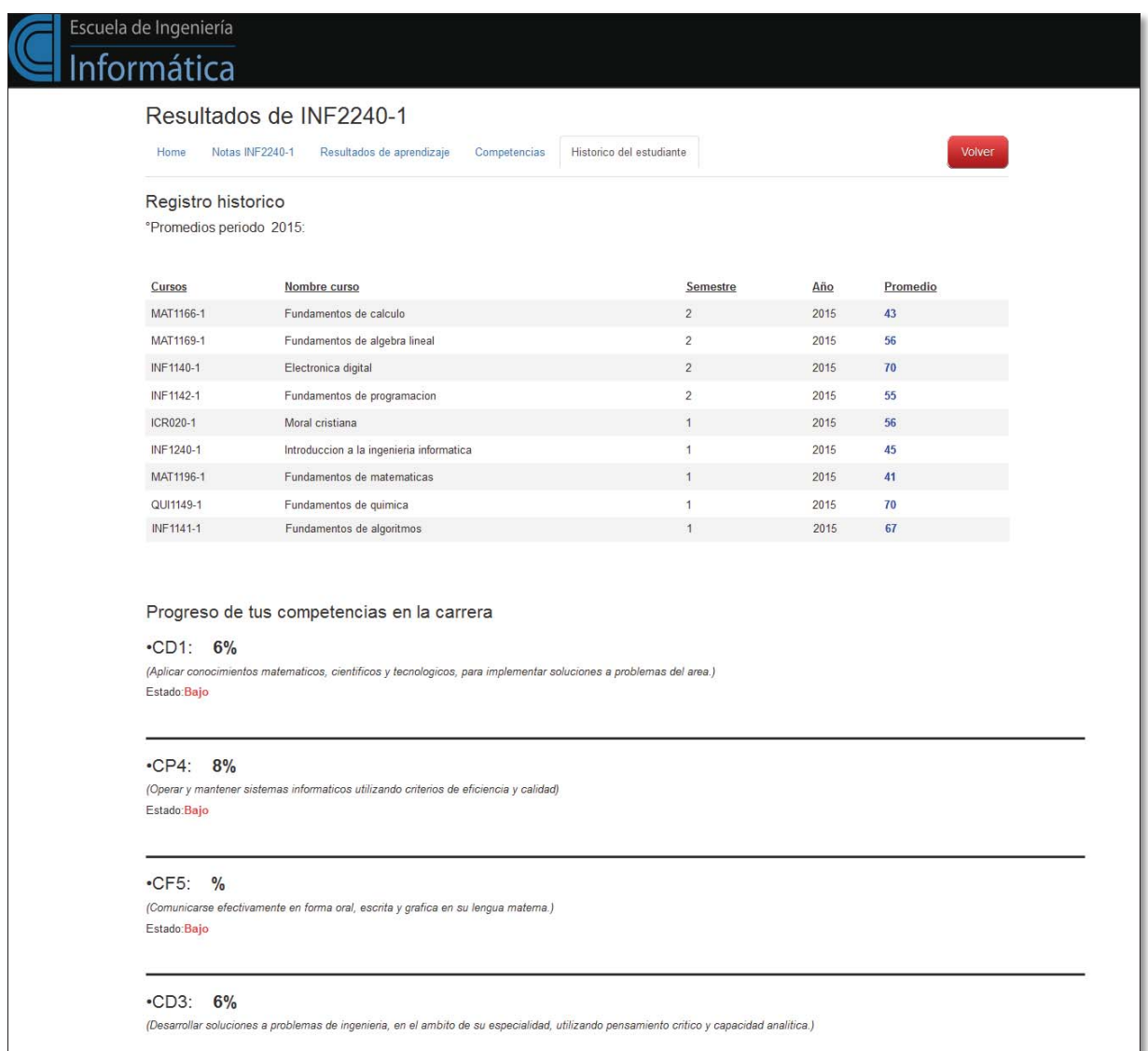

Figura A-17 Resumen Histórico de un alumno

## **D.9 Pantalla Simular Rol Jefe de Docencia**

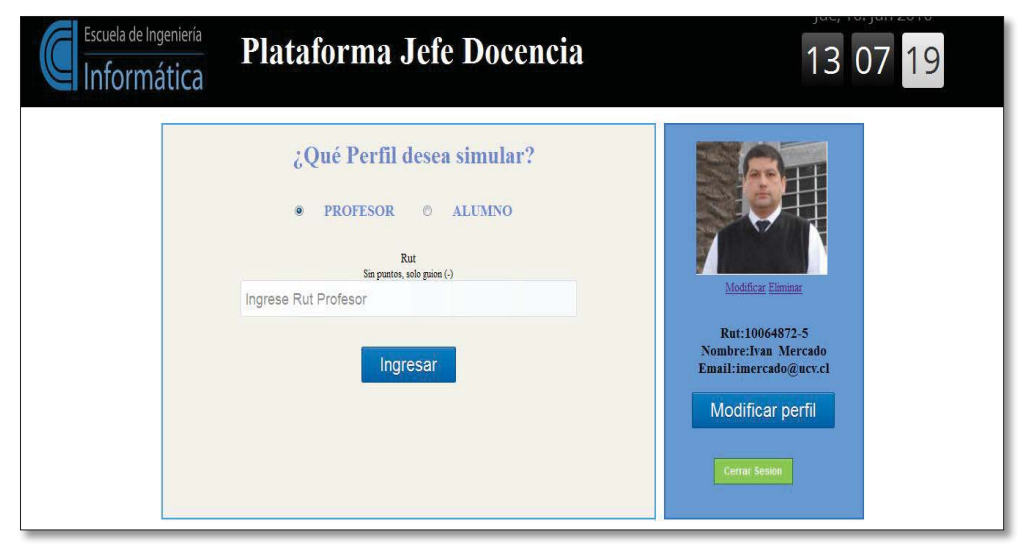

Figura A-18 Pantalla Simular rol Jefe de Docencia

## **D.10 Pantalla Consultas avance alumno**

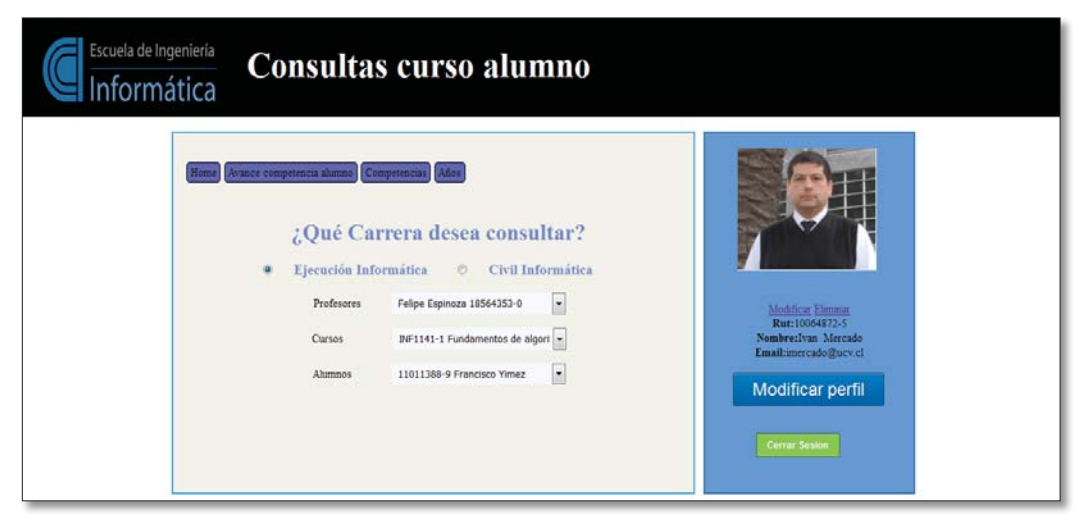

Figura A-19 Pantalla Consulta avance alumno Jefe de Docencia

# **D.11 Pantalla Consultas Competencias**

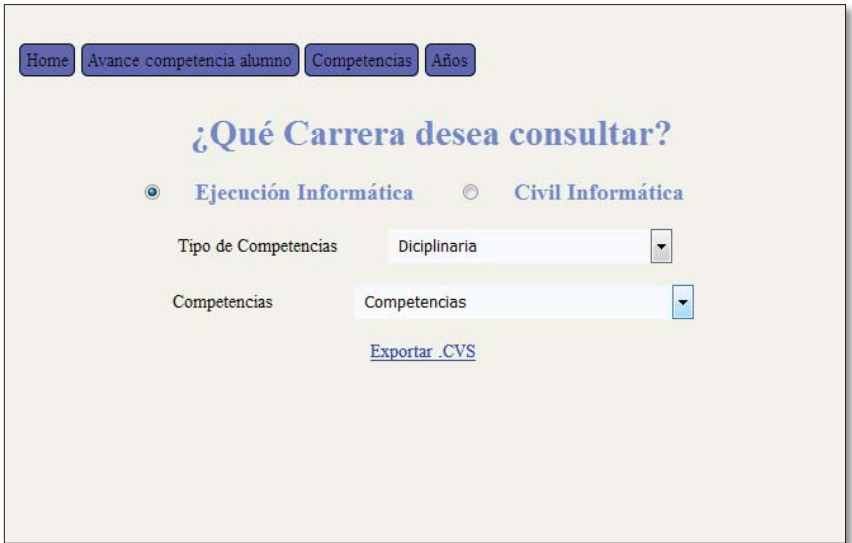

Figura A-20 Sección Consulta Competencias Jefe de Docencia

# **D.12 Pantalla Principal Administrador**

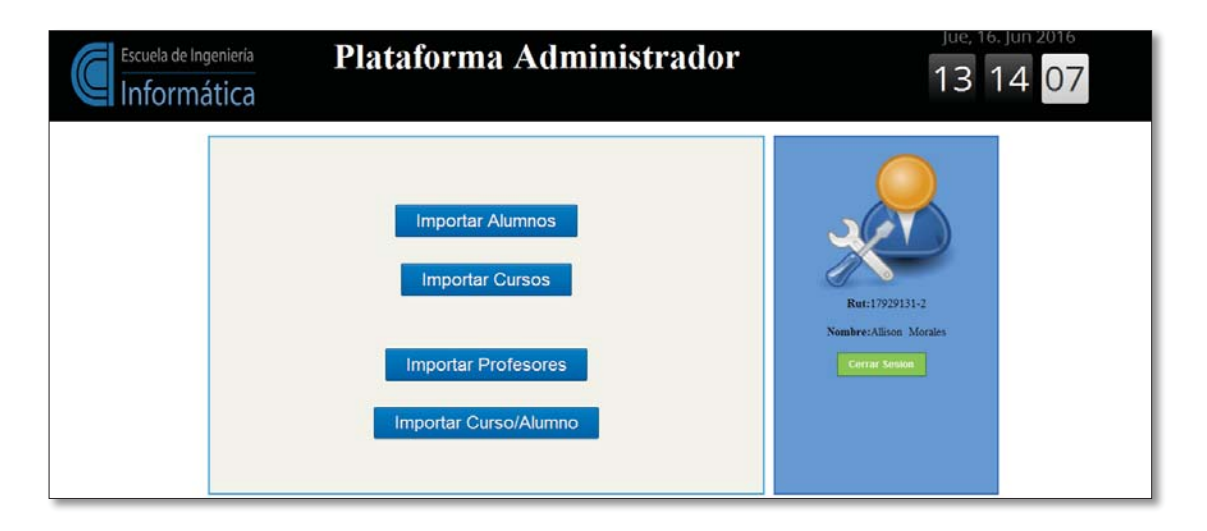

Figura A-21 Pantalla principal administrador del sistema

# **D.13 Importar Alumnos**

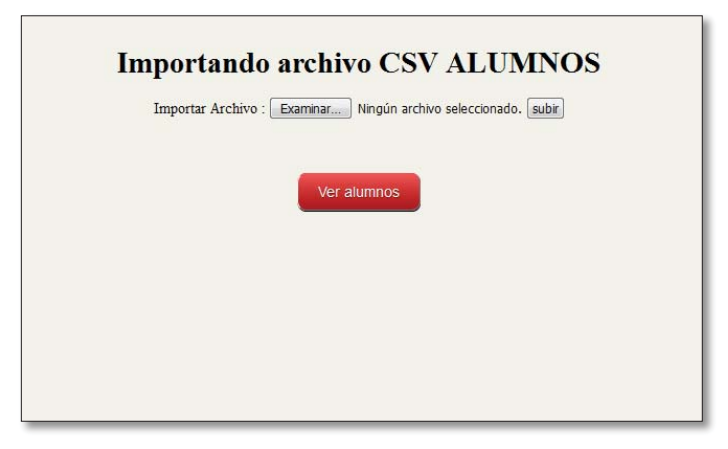

Figura A-22 Sección importar alumnos al sistema

# **E Análisis de Riesgo**

El análisis de riesgo se realiza para comprender e identificar las vulnerabilidades y amenazadas a las que estaría expuesto el proyecto durante su desarrollo, con el fin de determinar cómo disminuir o evitar la ocurrencia del riesgo y así mejorar el desarrollo y funcionamiento del sistema.

En este proyecto se evaluarán los riesgos según su grado de probabilidad, esto es la probabilidad de que ocurra el riesgo; y según el grado de impacto en el mismo esto es la pérdida que ocasiona el riesgo, como se muestra en la tabla a continuación

| <b>Probabilidad</b> | <b>Impacto</b> |
|---------------------|----------------|
| Muy Alto            | Catastrófico   |
| Alto                | Crítico        |
| Moderado            | Moderado       |
| Bajo                | Tolerable      |
| Muy Bajo            | Despreciable   |

Tabla E-4 Métrica Riesgo de Probabilidad y Riesgo de Impacto.

# **E.1 Riesgos**

A continuación se presentarán los riesgos que se identificaron durante el desarrollo del sistema, así como también la probabilidad de que ocurra y el impacto que repercute.

| <b>RIESGO</b>                          | <b>PROBABILIDAD</b> | <b>IMPACTO</b> |
|----------------------------------------|---------------------|----------------|
| Incumplimiento y mala estimación del   | Moderado            | Crítico        |
| tiempo de desarrollo.                  |                     |                |
| Cambio en los requerimientos.          | Alto                | Crítico        |
| Falta de experiencia en tecnologías y  | Moderado            | Catastrófico   |
| herramientas.                          |                     |                |
| Mal uso de herramientas de desarrollo. | Moderado            | Crítico        |
| Cambiar herramientas<br>durante<br>el  | Muy bajo            | Crítico        |
| desarrollo.                            |                     |                |
| Falta de compromiso y motivación.      | Bajo                | Crítico        |
| Diseño implementado no es el adecuado. | Moderado            | Crítico        |
| Realizar un proyecto con interés de    | Bajo                | Despreciable   |
| nadie.                                 |                     |                |

Tabla E-5 Riesgos del Proyecto.

# **E.2 Plan de Mitigación**

El plan de Mitigación se analiza los riesgos que se pueden producir en el proyecto y como reducir la probabilidad de los sucesos, junto a la contingencia que es el cómo reducir los impactos que traen.

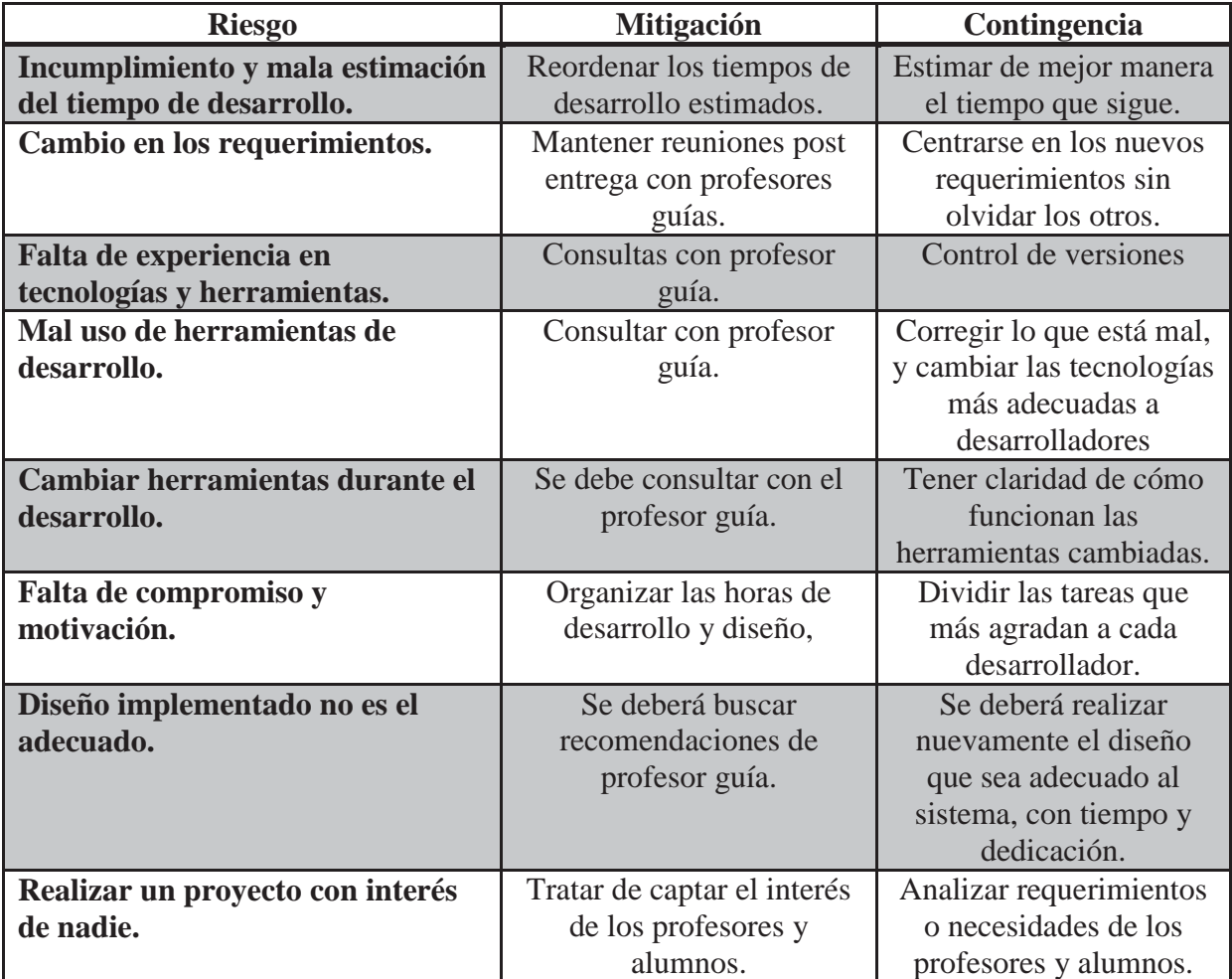

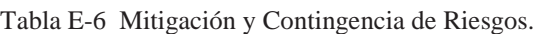